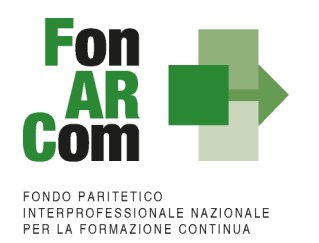

# **Avviso 01/2018 - Piani Quadro UCS MANUALE DI GESTIONE**

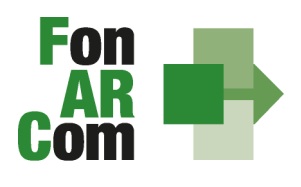

FONDO PARITETICO<br>INTERPROFESSIONALE NAZIONALE<br>PER LA FORMAZIONE CONTINUA

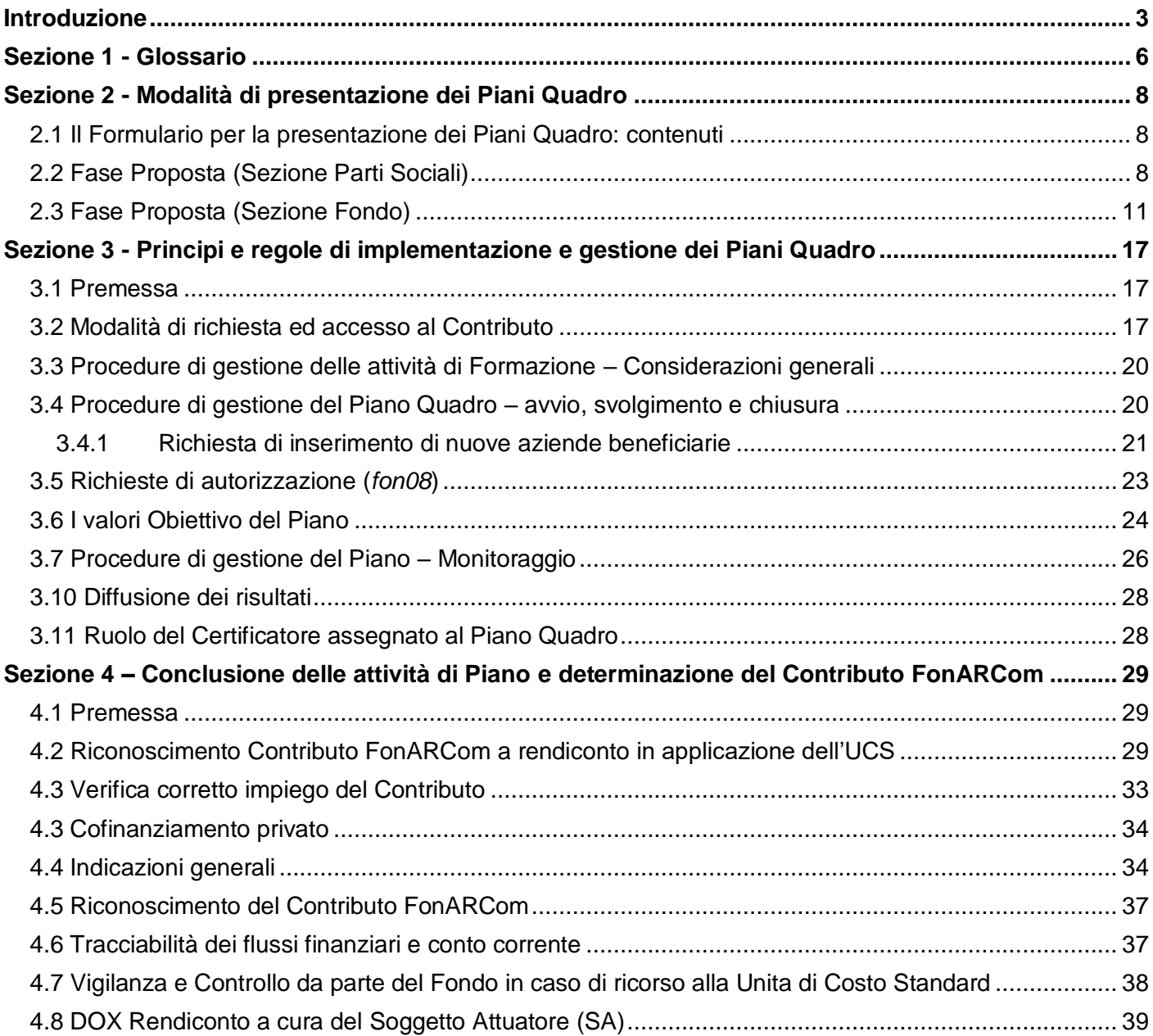

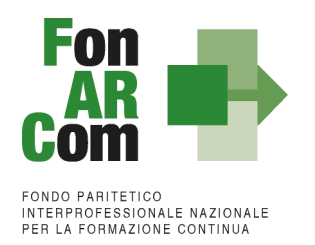

### <span id="page-2-0"></span>**Introduzione**

### **COSTI FISSI CALCOLATI APPLICANDO TABELLE STANDARD DI COSTI UNITARI**

In linea con l'art. 1 del regolamento (CE) n. 396/2009 che modifica l'art. 11.3 lettera b) del regolamento (CE) n. 1081/2006 e l'art. 2, comma 9, del d.p.r. n. 196 del 3 ottobre 2008, in caso di sovvenzioni, sono riconosciuti i costi di un'operazione calcolati applicando standard di costo definiti in anticipo. Infine, il reg. (UE) 1304/2013 del 17 dicembre 2013, abrogando il reg. (CE) 1081/2006, considera l'utilizzo di tabelle UCS, di importi forfettari e di tassi forfettari auspicabile al fine di portare ad una semplificazione per i beneficiari e ad una riduzione degli oneri amministrativi a carico degli stessi. Con il reg. (UE) 1303/2013, che abroga il reg. (CE) 1083/2006, all'articolo 67, sono definite le modalità di determinazione della sovvenzione, ed all'art. 13 del reg. 1304/2013 è definita l'ammissibilità della spesa.

FonARCom definisce in anticipo l'Unità di Costo Standard (UCS), calcolata ricorrendo al criterio del costo storico desunto dai dati ricavati dai precedenti Avvisi del Fondo.

FonARCom adotta la tabella di Unità di Costo Standard sulla base di un metodo:

- *giusto* (basato sulla realtà, non eccessivo);
- *equo* (garantisce parità di trattamento di beneficiari/operazioni);
- *verificabile* (nell'ambito di una pista di controllo);
- *stabilito in anticipo.*

FonARCom procede al riconoscimento della sovvenzione tramite UCS sulla base del risultato finale del Piano Formativo e quindi effettua il pagamento finale del finanziamento sulla base del completamento fisico del Piano Formativo, rendicontato dal Soggetto Attuatore e certificato dal Revisore Contabile assegnato al Piano, poiché al fine del riconoscimento del finanziamento rileva solo il risultato reale. Il riconoscimento della spesa basato sul risultato avviene a seguito della dimostrazione da parte del Soggetto Attuatore del risultato effettivamente raggiunto, attraverso la presentazione di apposita documentazione, che rimane a disposizione in vista delle eventuali verifiche del Fondo e degli audit da parte del Ministero del Lavoro, a giustificazione del riconoscimento della sovvenzione.

Queste disposizioni costituiscono un passo importante verso la semplificazione. Dall'esperienza degli Stati membri della Comunità Europea è emerso che una gran parte dei documenti giustificativi verificati dai controllori e dai revisori è necessaria per giustificare una parte esigua della spesa. Ciò significa che gran parte delle risorse umane e di sforzi amministrativi impiegati nella gestione dei fondi pubblici è assorbita dall'accumulo e dalla verifica dei documenti, piuttosto che dagli sforzi per raggiungere gli obiettivi politici e nello specifico quelli legati all'attività formativa.

#### **OBIETTIVO DEL MANUALE DI GESTIONE (MDG)**

Il presente Manuale di Gestione di Piani Quadro ad unità di costo standard è stato elaborato da FonARCom, in sinergia con il Comitato Tecnico Scientifico del Fondo. Esso riflette le discussioni tenute con le autorità nazionali durante i seminari tecnici del COCOF sui costi semplificati (19 febbraio, 23 marzo, 30 aprile e, esclusivamente per i programmi PTE, 29 giugno 2009) e nel quadro del seminario "Formazione dei formatori" (9 giugno 2009). Fornisce, inoltre, orientamenti tecnici per la determinazione del finanziamento del Fondo e per la gestione e rendicontazione dei Piani Quadro presentati applicando tabelle standard di costi unitari (UCS).

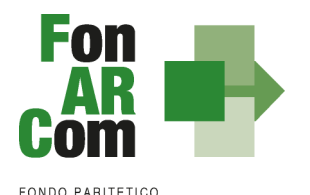

Il presente documento di lavoro è destinato ai Soggetti Proponenti, ai Soggetti Attuatori, a Revisori Contabili assegnati ai Piani Formativi, ai beneficiari e ad altri organismi coinvolti nell'attuazione, nella gestione, nel controllo e nella verifica del Piano stesso. In sintesi, lo scopo è quello di fornire orientamenti per facilitare l'utilizzazione dei costi semplificati, e per ridurre l'incertezza giuridica e i rischi finanziari per i Soggetti Attuatori e Beneficiari.

La tabella di Unità di Costo Standard è basata sul processo e sul risultato finale, ed è destinata a coprire, con la migliore approssimazione possibile, i costi effettivamente sostenuti e pagati per l'attuazione del Piano Formativo.

Il presente Manuale mira a descrivere e regolamentare le varie fasi a cui il Soggetto Proponente e il Soggetto Attuatore devono attenersi al fine di presentare, gestire e rendicontare un Piano Formativo. A tal fine, verranno descritte le fasi cronologiche da seguire, dal momento ideativo del Piano, alla sua traduzione nel formulario di presentazione, alla gestione della sua realizzazione, in conformità alle procedure organizzative, relazionali ed amministrative previste, fino alla sua chiusura e rendicontazione.

A ciò vanno aggiunte le considerazioni procedurali, non meno importanti ed altrettanto vincolanti, che attengono alla forma e strumenti di comunicazione tra Soggetto Attuatore e Fondo, soprattutto relativamente all'utilizzo della piattaforma informatica FARC *Interattivo*.

### **APPLICABILITÀ AI REGIMI DI AIUTO DELLE OPZIONI DI SEMPLIFICAZIONE**

In linea con quanto citato nella nota della Commissione Europea COCOF/09/0025/04 del 28.01.2010 e nell'Articolo 14 del reg. UE 1304/2013, le opzioni di semplificazione dei costi sono applicabili anche alle operazioni in regime di aiuto di Stato e gli importi calcolati su base forfettaria sono considerati costi ammissibili ai sensi del reg. (UE) 1303/2013.

Il Contributo massimo riconosciuto dal Fondo è indicato nell'Avviso di riferimento è può raggiungere il 100% del totale dei costi preventivati ed approvati fermo restando quanto disposto a livello comunitario in materia di Aiuti di Stato, disciplinato nei Regolamenti di seguito elencati:

- □ **regolamento UE n. 651/2014** del 17 giugno 2014, che dichiara alcune categorie di aiuti compatibili con il mercato interno in applicazione degli art. 107 e 108 del trattato, con scadenza al 31 dicembre 2020 (opzione non possibile in caso di formazione organizzata dalle imprese per conformarsi alla normativa nazionale obbligatoria in materia di formazione);
- □ **regolamento UE n. 1407/2013** del 18 dicembre 2013 relativo all'applicazione degli articoli 107 e 108 del trattato sul funzionamento dell'Unione Europea agli aiuti di importanza minore (o "De Minimis"), con scadenza al 31 dicembre 2020 (massimo 200.000,00 € in tre esercizi finanziari);
- □ **regolamento UE n. 1408/2013** della Commissione del 18 dicembre 2013 relativo all'applicazione degli articoli 107 e 108 del trattato UE agli aiuti di importanza minore (o "De Minimis") nel settore agricolo, con scadenza 31 dicembre 2020 (massimo 15.000,00 € in tre esercizi finanziari);
- □ **regolamento UE n. 717/2014** della Commissione del 27 giugno 2014 relativo all'applicazione degli articoli 107 e 108 del trattato sul funzionamento dell'Unione Europea agli aiuti "De Minimis" nel Settore della pesca e dell'acquacoltura, con scadenza 31 dicembre 2020 (massimo 30.000,00 € in tre esercizi finanziari);

I predetti regolamenti non possono essere applicati per i finanziamenti in favore di imprese destinatarie di

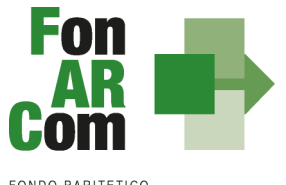

FONDO PARITETICO<br>INTERPROFESSIONALE NAZIONALE<br>PER LA FORMAZIONE CONTINUA

un ordine di recupero pendente a seguito di una precedente decisione della Commissione Europea che ha dichiarato un aiuto illegale ed incompatibile con il mercato comune; sono escluse, inoltre, le imprese in difficoltà così come definite nel paragrafo 18 articolo 2 del regolamento UE n.651/2014.

Le aziende beneficiarie degli interventi formativi finanziati da FonARCom devono optare espressamente per il regolamento da applicare garantendo il cofinanziamento del Piano al quale partecipano, conformemente ai predetti regolamenti comunitari sugli aiuti di Stato.

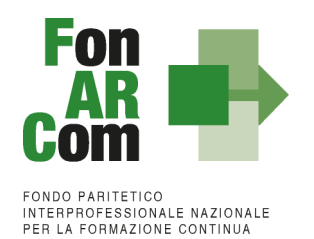

### <span id="page-5-0"></span>**Sezione 1 - Glossario**

Al fine di consentire al lettore una miglior comprensione della terminologia adoperata nel presente Manuale di Gestione si ritiene di dover preliminarmente specificare il significato dei termini che verranno utilizzati.

### **Parti Sociali costituenti il Fondo:** CIFA e CONFSAL

**Piano Quadro:** Strumento di individuazione di massima dei fabbisogni formativi e delle professionalità nonché delle modalità di apprendimento più aderenti alle realtà aziendali, da cui discendono, in un secondo momento, progetti formativi costruiti ad hoc sulle esigenze emerse nelle aziende oggetto di studio, e rappresentano modelli di possibile sperimentazione.

**Progetto Formativo (predisposto a seguito di progettazione esecutiva):** Corrisponde all'attività formativa; il Progetto Formativo può comporsi di una singola edizione o della reiterazione di *n* edizioni del medesimo <percorso formativo> (evento in cui cambiano i Destinatari ma rimane invariata la modalità di somministrazione dello stesso ed il programma didattico riproposto nelle diverse edizioni).

**Attività didattica:** Singolo corso realizzato nelle modalità ammissibili esplicitate nell'Avviso di riferimento (es. corso in aula frontale, percorso realizzato in aula in remoto/FAD integrata).

**Soggetti Proponenti e Attuatori:** Possono proporre ed attuare i Piani Quadro, assumendo direttamente la totale responsabilità circa la gestione procedurale e finanziaria, così come indicato nel budget economico/finanziario:

 Gli Enti di formazione accreditati presso una Regione, con le caratteristiche specificate nell'Avviso Tali requisiti devono essere comprovati a mezzo di dichiarazione sostitutiva resa ai sensi del D.P.R. 445/2000.

**Formulario di presentazione:** Strumento predisposto dal Fondo FonARCom attraverso il quale SP trasmette al Fondo, previo preventiva condivisione del Piano con le Parti Sociali, la propria proposta di Piano Quadro.

**Beneficiari dei Piani Quadro:** Sono Soggetti Beneficiari degli interventi finanziati da FonARCom esclusivamente le aziende aderenti al Fondo stesso che, in regola con i relativi versamenti ex lege previsti, ed in accordo con quanto previsto dall'Avviso di riferimento, sono coinvolte nel processo realizzativo del Piano Quadro.

**Destinatari delle azioni:** Sono i lavoratori, dipendenti della Aziende coinvolte nel Piano Quadro, che partecipano ai Progetti Formativi che lo compongono. I requisiti per poter essere considerati destinatari ammissibili sono esplicitati nell'Avviso di riferimento.

**Contributo Fondo:** Contributo finanziario del Fondo, finalizzato alla realizzazione dei Piani Quadro approvati nell'ambito degli Avvisi. A tal fine si rappresenta che i Fondi sono finanziati dal gettito della contribuzione dei datori di lavoro che facoltativamente vi aderiscono. Fonte del finanziamento è il Contributo previsto dall'art. 25, comma 4, della legge 21 dicembre 1978 n. 845 versato dai datori di lavoro unitamente alla contribuzione a copertura della disoccupazione involontaria (art. 1 Circolare INPS n. 67 del 24 maggio 2005 e s.m.i.). Al Contributo del Fondo, accordato a valere sulle risorse dell'Avviso, si applica la normativa sugli Aiuti di Stato.

**Cofinanziamento privato:** Quota di cofinanziamento del Piano Quadro a carico del Beneficiario. A tal fine, può essere considerato cofinanziamento il costo ora/lavoro di ogni singolo lavoratore in formazione per il numero delle ore di formazione effettivamente fruite.

**FARCInterattivo:** Sistema informatico per la gestione ad accesso riservato via web dei Piani Quadro, predisposto nel rispetto dello standard proposto dal "Tavolo Tecnico per la costruzione del Sistema di

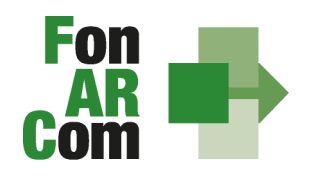

EONDO PARITETICO **INTERPROFESSIONALE NAZIONALE<br>PER LA FORMAZIONE CONTINUA** 

Monitoraggio delle attività dei Fondi Paritetici Interprofessionali per la Formazione Continua", con il Contributo dell'ISFOL e di Italia Lavoro Spa.

I Soggetti Proponenti possono accedere al portale del Fondo (www.FonARCom.it) all'area riservata FARCInterattivo, predisposto per la procedura di trasmissione delle proposte di Piani preventivamente e positivamente condivise dalle Parti Sociali.

I Soggetti Attuatori responsabili della implementazione dei Piani Quadro possono accedere al portale del Fondo (www.FonARCom.it) all'area riservata FARCInterattivo, predisposto per la gestione della fase attuativa, conclusiva, di rendicontazione e monitoraggio degli stessi.

**Fon gestione attività:** Consta dei seguenti modelli di comunicazione con il Fondo che il Soggetto Attuatore dovrà generare mediante l'utilizzo della piattaforma informatica FARCInterattivo durante l'implementazione del Piano Formativo approvato e finanziato e dei Progetti Formativi che lo compongono:

- fon01 avvio per ogni Progetto Formativo: viene generato dalla piattaforma FARCInterattivo una volta caricati ed inviati i dati della singola edizione tramite il sistema informatico (semaforo verde) entro il giorno prima dell'avvio dell'attività didattica; (contiene: calendario/elenco partecipanti/elenco uditori/elenco docenti/elenco tutor)
- fon02\_variazioni (al calendario/all'elenco partecipanti/all'elenco docenti/elenco tutor/alla sede di svolgimento delle attività) le variazioni andranno comunicate tramite piattaforma FARCInterattivo e trasmessi telematicamente al Fondo contestualmente al verificarsi dell'evento;
- fon03 partecipanti (iscrizione individuale del partecipante) contiene dati anagrafici e statistici indispensabili per consentire al Fondo di operare il monitoraggio sui Destinatari richiesto dal Ministero del Lavoro, caricati i dati richiesti sulla piattaforma FARCInterattivo e trasmessi telematicamente al Fondo il sistema genererà il documento da far sottoscrivere al partecipante. Il format è accompagnato dall'autorizzazione al trattamento dei dati a firma dei Destinatari e dovrà essere conservato dal Soggetto Attuatore;
- fon registro didattico e presenza (elenco allievi con idonei spazi per documentare la partecipazione alle attività, area riservata ai docenti per indicare le tematiche trattate, area riservata al tutor ed al coordinatore didattico per attestare la propria presenza in aula) il sistema genererà il registro didattico a seguito di completamento dei dati di avvio nel FARCInterattivo (Fon01);
- fon06\_chiusura (chiusura di ogni edizione) verrà generato una volta caricato il monitoraggio delle presenze sulla piattaforma FARCInterattivo, da effettuarsi entro i successivi 14 giorni dalla chiusura dell'attività didattica di ogni singola edizione di ogni Progetto Formativo;
- fon06 bis chiusura (chiusura di tutte le attività del Piano, esclusa la rendicontazione) da generare telematicamente nel sistema FARCInterattivo, una volta chiuse tutte le edizioni del piano e caricate le scansioni dei Registri e Fon03 nel sistema. La comunicazione di chiusura del piano deve essere comunicata al massimo entro i successivi i 14 giorni dalla data di chiusura prevista in sede di approvazione (salvo eventuali proroghe concesse da FonARCom). Il periodo accordato dal Fondo al Soggetto Attuatore per la presentazione del rendiconto del Piano decorre dalla data di chiusura;
- fon08\_autorizzazioni (inserimento di percorsi formativi, variazioni, proroghe attività di piano o di rendiconto, inserimento di soggetti delegati) da trasmettere al Fondo contestualmente al verificarsi dell'evento.

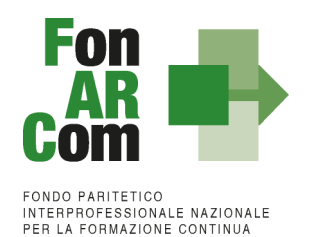

### <span id="page-7-0"></span>**Sezione 2 - Modalità di presentazione dei Piani Quadro**

### <span id="page-7-1"></span>**2.1 Il Formulario per la presentazione dei Piani Quadro: contenuti**

Come già definito nella precedente sezione, il Formulario per la presentazione dei Piani Quadro, nella sua versione aggiornata, è lo strumento ufficiale che FonARCom mette a disposizione del Soggetto Proponente, per produrre la propria proposta di realizzazione dei Piani Quadro a valere sugli Avvisi. Il Formulario è disponibile in formato word per la compilazione in bozza, utile per il successivo inserimento online nel sistema informatico come di seguito descritto.

Si informano i Soggetti Proponenti ed Attuatori che, nel presente Avviso sono ammesse a beneficio anche le aziende aderenti a FonARCom titolari di Conto Formazione, Aziendale o Aggregato Chiuso, o con Conto Formazione Aziendale aggregato a Conti di Rete.

### <span id="page-7-2"></span>**2.2 Fase Proposta (Sezione Parti Sociali)**

Dal sito internet [www.fonarcom.it](http://www.fonarcom.it/) si potrà accedere alla sezione Parere Parti ed effettuare l'inserimento della proposta di un Piano Formativo per la condivisione delle Parti Sociali.

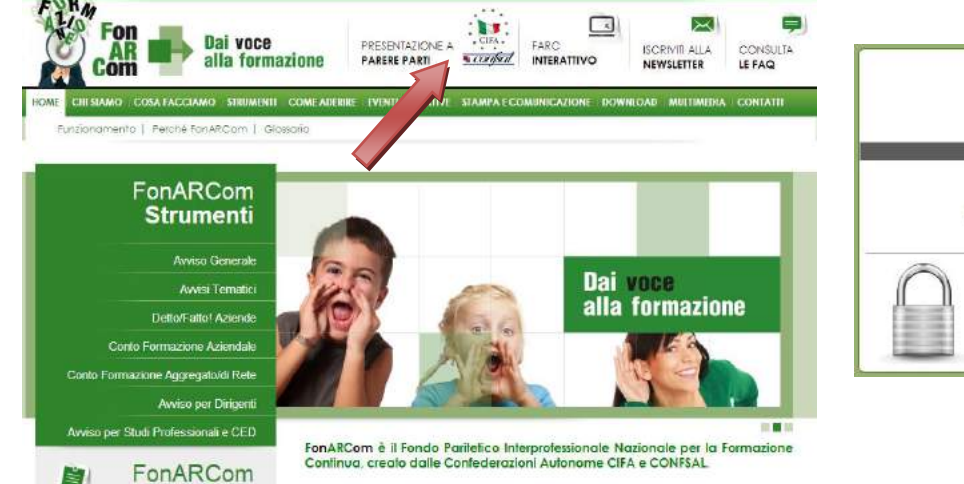

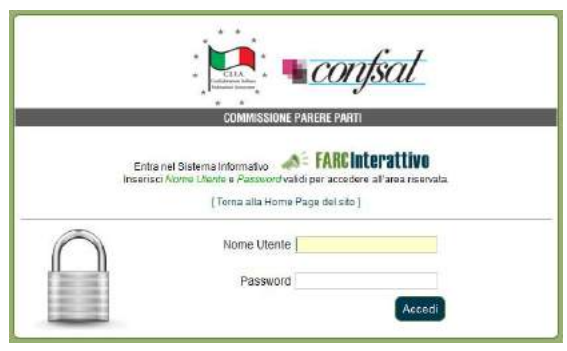

Se non si è già registrati in qualità di Enti di Formazione accreditati presso una regione, per richiedere l'attribuzione di *username* e *password* selezionare *"***Devi proporre un Piano ad AVVISO e non hai ancora le credenziali Proponente?** [Registrati](https://farc.farcinterattivo.it/registrazioni) qui Compilare quindi tutti i campi richiesti. Una volta inviata la richiesta attendere di ricevere all'indirizzo email indicato le credenziali per la fase di proposta alle Parti Sociali.

Con le credenziali di accesso una volta effettuato il log in potrete andare a richiedere la presentazione di un piano formativo sull'Avviso 01/2018, inserendo titolo ed acronimo del piano formativo. Effettuata la richiesta dovrete attendere l'abilitazione del piano, per cui riceverete delle password specifiche, utilizzabili in aggiunta alle credenziali proponente.

Ricevute le credenziali ed effettuato l'accesso potrete andare a richiedere di presentare un piano formativo sullo strumento Avviso 01/2018 – Piani Quadro UCS.

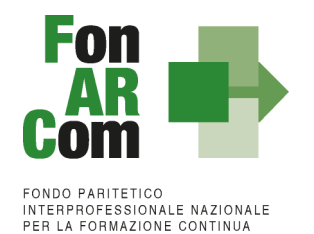

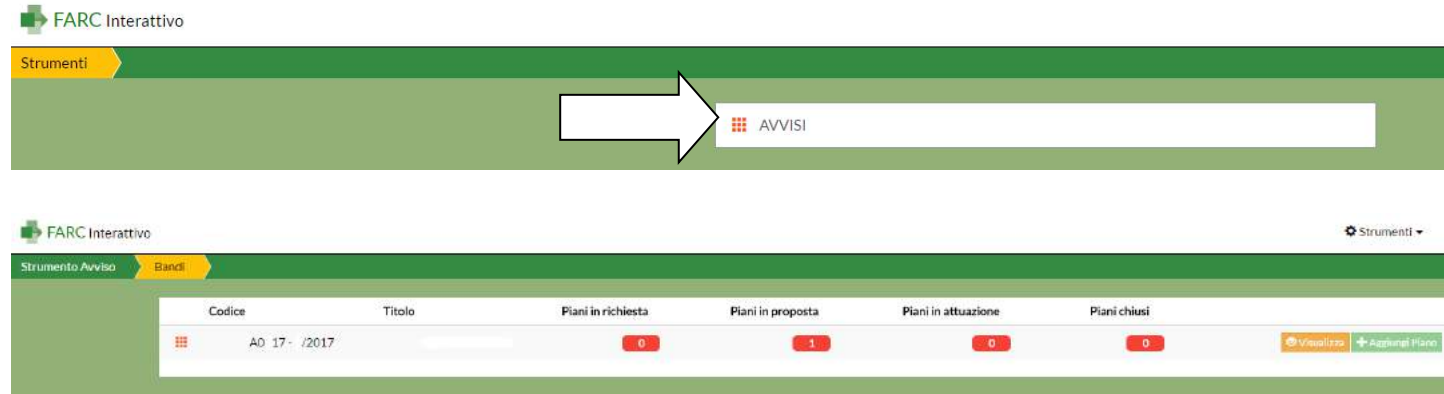

Effettuato l'accesso, sarà possibile procedere con la compilazione del formulario (tavole A, B, C e D).

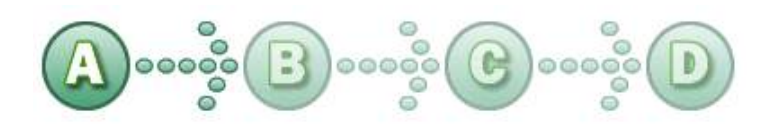

In sintesi, il dettaglio delle informazioni richieste nelle 4 sezioni:

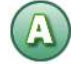

### **SEZ. A: INFORMAZIONI RELATIVE AL SOGGETTO PROPONENTE ED AL SOGGETTO ATTUATORE**

- A1.Denominazione e tipologia del Piano Quadro
- A2.Soggetto Proponente / Attuatore
- A3.Indicazione del Referente del Piano Quadro

#### **SEZ. B: INFORMAZIONI DESCRITTIVE DEL PIANO QUADRO**

- B1.Descrizione sintetica del Piano Quadro proposto
- B2.Riconducibilità del Progetto quadro proposto alle Tematiche di Intervento Prioritarie del Fondo FonARCom formalizzate nell'avvivo
- B3.Indicazione dei settori di attività interessati dal Piano Quadro
- B4.Stima della dimensione prevalente di Azienda/e coinvolta/e nel Piano Quadro
- B5.Individuazione del numero e tipologia dei Destinatari del Piano Quadro
- B6.Individuazione delle Aziende beneficiarie del Piano Quadro
- B7.Tempistica di realizzazione del Piano Quadro

#### **SEZ. C: ELEMENTI DESCRITTIVI DEL PROGETTO FORMATIVO**

- C1.Elementi e struttura del Piano Quadro rispetto alle modalità, tematiche e tipologia di progetti formative che si andranno a sviluppare con la progettazione esecutiva
- C2.Ambito territoriale di intervento
- C3.Collocazione temporale delle attività formative che si prevede si andrà ad erogare

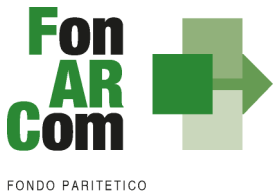

FONDO PARITETICO<br>INTERPROFESSIONALE NAZIONALE<br>PER LA FORMAZIONE CONTINUA

D

### Le **modalità formative** previste sono:

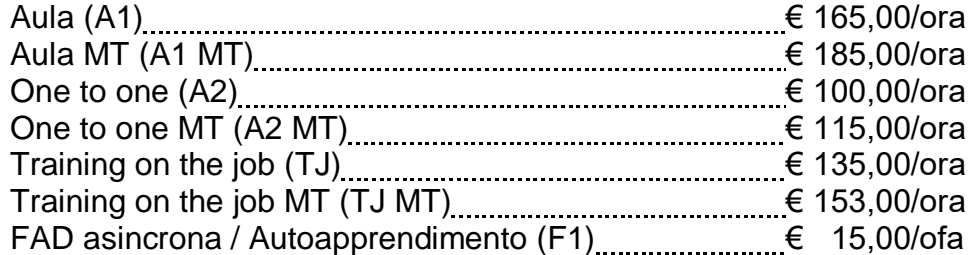

Le varie **modalità formative** sono così combinabili:

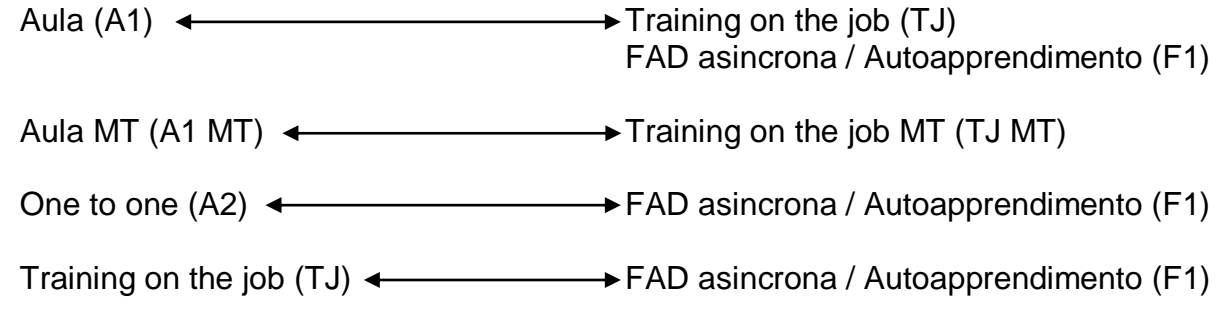

**SEZIONE D – VALORIZZAZIONE DEL CONTRIBUTO FONARCOM IN APPLICAZIONE DELL'UCS** 

D1.Costo complessivo e Contributo proprio a copertura del Piano e dei singoli Progetti / Interventi

**NB: Sezione compilata automaticamente dalla piattaforma (Tranne l'indicazione del Contributo proprio, obbligatorio nel caso di opzione reg. UE 651/15).** 

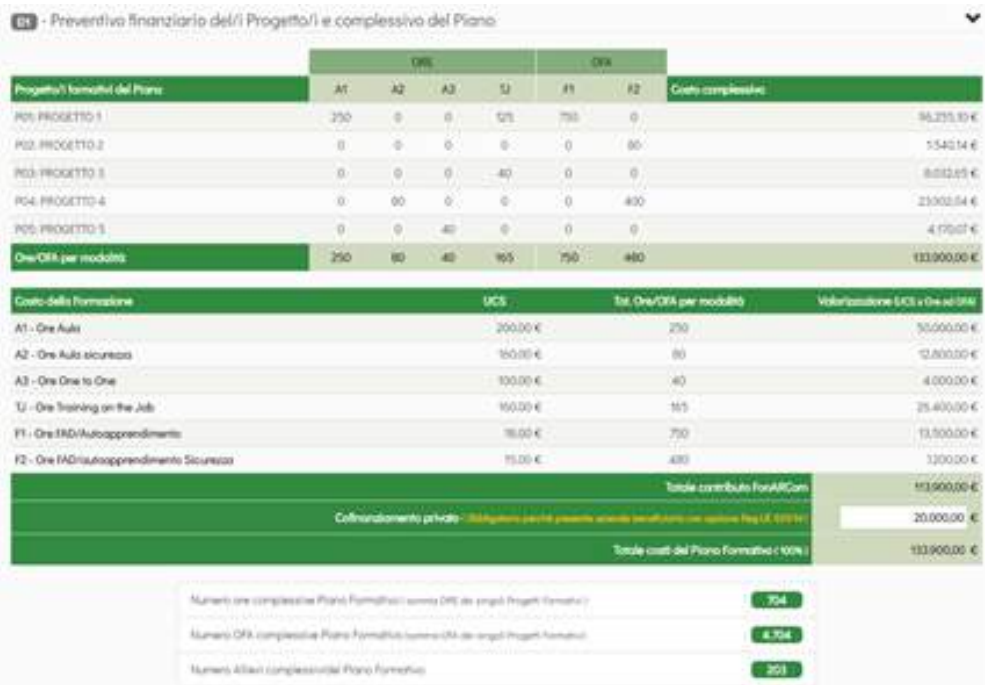

Dopo aver compilato tutti i campi ed inserito tutti i dati, dalla sezione D sarà possibile stampare un *pdf* di controllo per verificare le informazioni inserite.

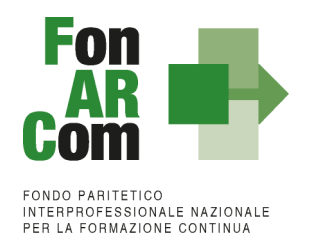

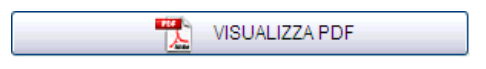

Una volta certi di non dover apportare ulteriori modifiche al Piano Quadro si potrà procedere con la **TRASMISSIONE ALLE PARTI SOCIALI** per la condivisione.

#### TRASMETTI FORMULARIO A PARERE PARTI

Il Piano Formativo, non più modificabile, sarà ora preso in visione dalle Parti Sociali le quali risponderanno, **tramite email** all'indirizzo di posta elettronica del Soggetto Proponente (SP), con uno dei possibili esiti:

- **Condivisione Positiva** della Proposta di Piano Formativo.
- **Richiesta di Rimodulazione** (verrà riattivata la possibilità di apportare modifiche alle tavole A, B, C e D del Formulario e quindi di trasmettere nuovamente la proposta).
- **Condivisione Negativa** della Proposta di Piano Formativo (il Piano verrà scartato).

### <span id="page-10-0"></span>**2.3 Fase Proposta (Sezione Fondo)**

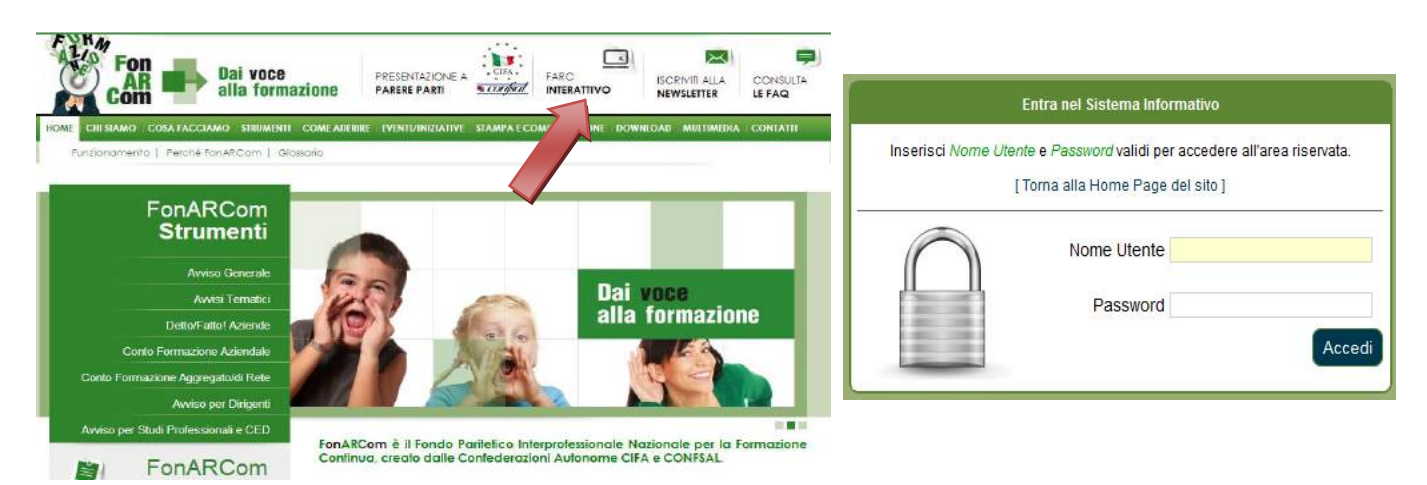

**A seguito di condivisione della proposta formativa ad opera della commissione parere parti, ed al massimo entro la data di scadenza prevista dall'Avviso**, il Soggetto Proponente dovrà procedere come segue:

- 1. accedere al FARC Interattivo utilizzando le medesime credenziali utilizzate per la precentiva richiesta di condivisione;
- *2.* caricare nelle apposite sezioni:
	- *a.* Format 01 requisiti richiesta CCIAA farc → richiesta di Contributo firmato digitalmente dal legale rappresentante del SP e contenente, dichiarazione ai sensi del DPR 445/00 circa la correttezza e coerenza dei dati del piano formativo presentato in via telematica tramite FARC-*Interattivo*, del possesso dei requisiti di accreditamento/qualità/iscrizione, di non cumulabilità con altri aiuti pubblici per le attività previste nel Piano e dichiarazione di iscrizione/non iscrizione alla CCIAA*;*
	- *b.* visura camerale in corso di validità (se iscritto);
	- *c.* DURC in corso di validità (o ricevuta richiesta DURC trasmessa all'INPS e successiva integrazione entro la data di approvazione del Piano);
	- *d.* in presenza di Soggetti Delegati dovranno essere caricati i documenti richiesti al punto 7 del presente Avviso (visura camerale, dichiarazione insussistenza legami firmata digitalmente,

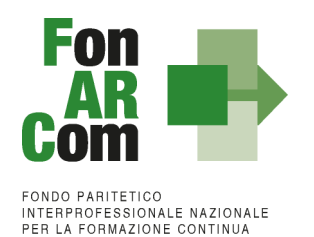

attestazione accreditamento etc.);

- *e.* in presenza di Soggetti Partner dovranno essere caricati i documenti richiesti al punto 8 del presente Avviso (visura camerale, attestazione accreditamento etc.);
- *f.* in caso di Associazione Temporanea di Scopo (ATS) dovranno essere caricati anche i Format\_03\_requisito\_membro\_ATS firmato digitalmente, il DURC e la visura Camerale di ogni componente del raggruppamento + Impegno a formalizzare l'ATS o la formalizzazione se già esistente (redatto nelle forme e secondo i termini di cui all'art. 45 e ss. Dlgs 50/2016 smi);
- 3. inviare telematicamente al Fondo a mezzo FARC *Interattivo*, entro la data di scadenza prevista dall'Avviso, il Piano Quadro condiviso dalle Parti Sociali;
- 4. stampare il Formulario inviato tramite FARC Interattivo siglarlo, timbrarlo, firmarlo e tenerlo agli atti presso la sede del Soggetto Proponente, a disposizione per eventuali controlli successivi del Fondo.

NB: I formati di firma digitale accettati sono firma CAdES (file con estensione p7m) e PAdES (file con estensione pdf), non sono accettati file con firma elettronica avanzata.

Il sistema invierà una email PEC di avvenuta presentazione della domanda all'indirizzo di SP indicato nel Formulario.

In mancanza di presentazione a FonARCom della richiesta di ammissione al finanziamento entro la scadenza della presentazione al Fondo, il Piano Quadro non potrà essere considerato ammissibile.

A seguito dell'eventuale condivisione positiva della proposta formativa ad opera della commissione Parere Parti, ed al massimo entro le ore 16.00 della data di scadenza prevista, dovrete procedere alla trasmissione al Fondo per l'ammissione a valutazione della proposta formativa accedendo al FARC Interattivo utilizzando le medesime credenziali utilizzate per la preventiva richiesta di condivisione.

Dalla Sezione D del Formulario di presentazione dovranno essere caricati i documenti dell'Avviso (al punto 13.2):

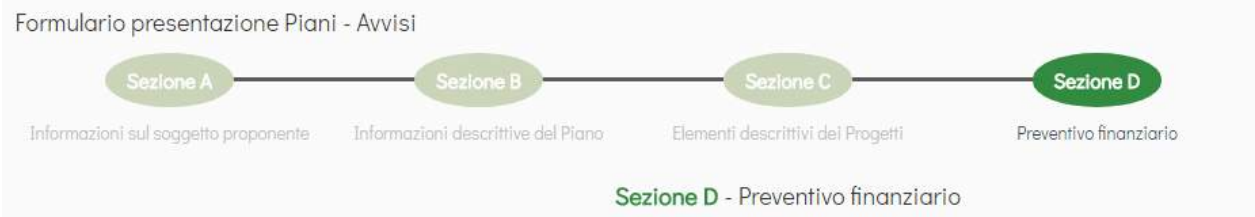

Alla Sezione D3 sono disponibili delle area specifiche per il caricamento dei documenti di presentazione richiesti, in base anche ai dati caricati nelle precedenti sezioni (es. presenza o meno di Soggetti Partner/ Delegati o ats).

In ogni area è possibile scaricare il format specifico (disponibile anche sul sito internet [www.fonarcom.it](http://www.fonarcom.it/) nella sezione apposita dell'Avviso 01/2018)

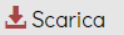

che andrà utilizzato e quindi caricato compilato con tutti i dati richiesti nella stessa sezione, nell'apposito spazio.

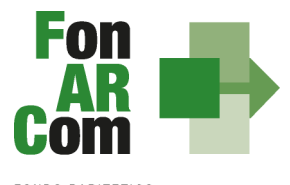

EONDO PARITETICO **INTERPROFESSIONALE NAZIONALE**<br>PER LA FORMAZIONE CONTINUA

#### **N.B.**

I formati di firma digitale accettati sono firma CAdES (file con estensione p7m) e PAdES (file con estensione pdf), non sono accettati file con firma elettronica avanzata.

I documenti che non richiedono la firma digitale dovranno avere l'estensione pdf.

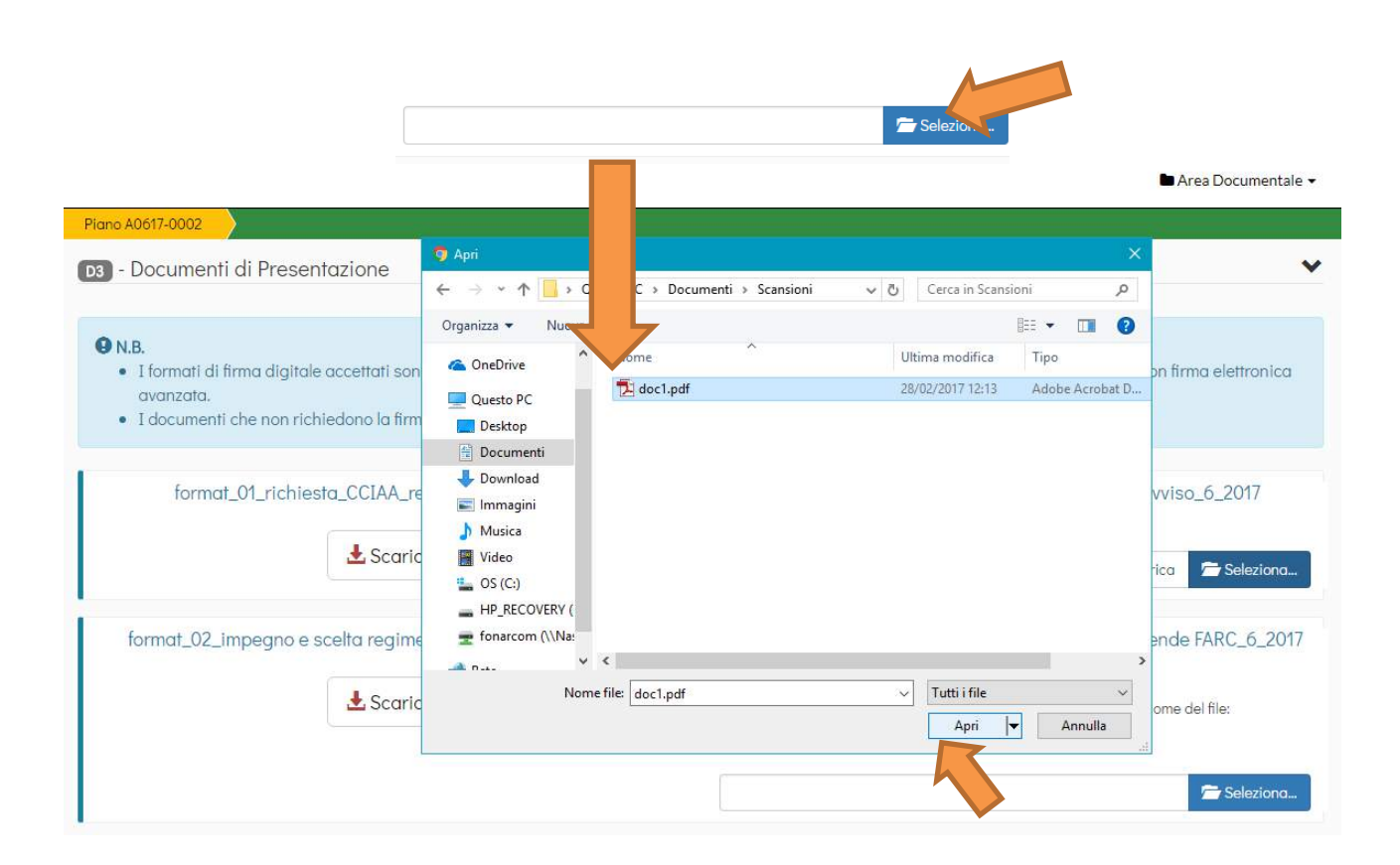

Una volta selezionato il file dal PC, si dovrà premere sul tasto "Carica" per fare l'upload nel sistema, altrimenti il file non verrà salvato:

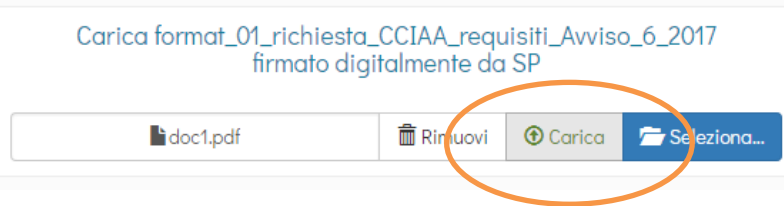

Allegati domanda di finanziamento:

 $\overline{a}$ 

Ф

 Format *01\_requisiti\_richiesta\_CCIAA\_farc* richiesta di Contributo **firmato digitalmente <sup>1</sup>** dal legale rappresentante del SP e contenente, dichiarazione ai sensi del DPR 445/00 circa la correttezza e coerenza dei dati del piano formativo presentato in via telematica tramite FARC-*Interattivo*, del possesso dei requisiti di accreditamento/qualità/iscrizione, di non cumulabilità con altri aiuti pubblici per le attività previste nel Piano e dichiarazione di iscrizione/non iscrizione alla CCIAA*;* 

<sup>1</sup> I formati di firma digitale accettati sono firma **CAdES** (file con estensione p7m) e **PAdES** (file con estensione pdf), non sono accettati file con firma elettronica avanzata.

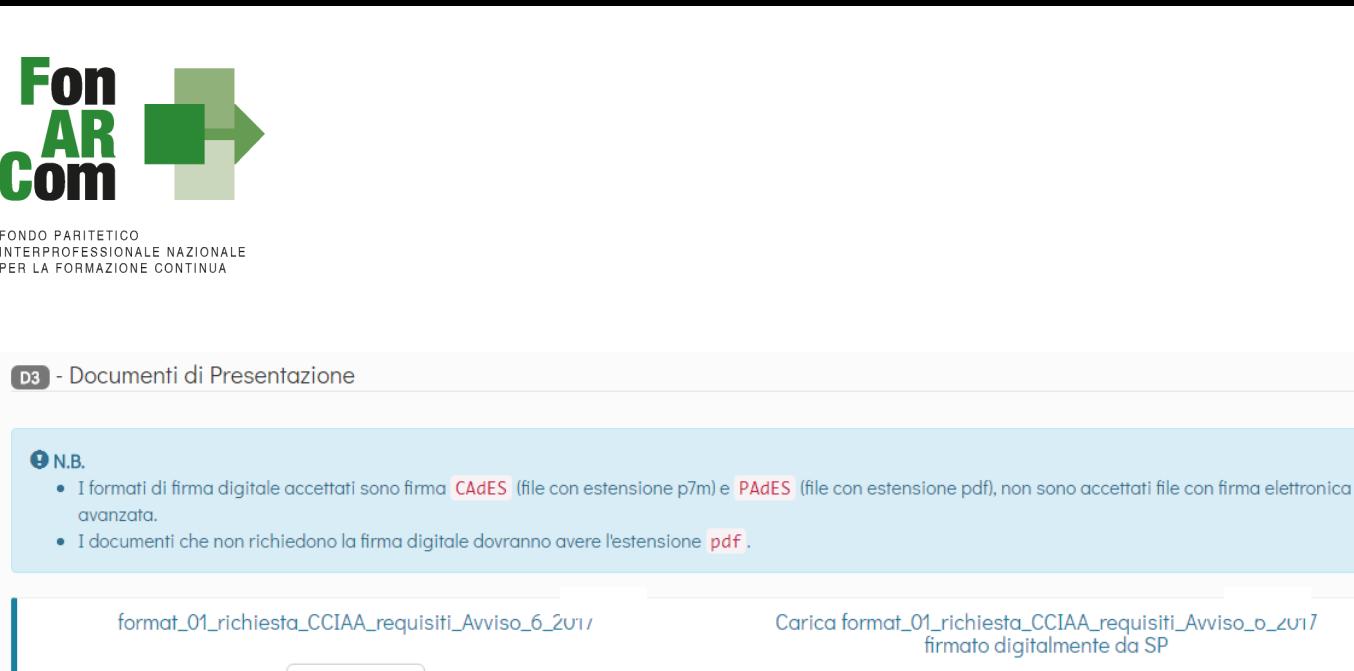

 $\pm$  Scarica

 Attestazione Coinvolgimento del Territorio - ai documenti di presentazione dovrà essere allegata idonea documentazione a supporto di quanto indicato nel formulario di presentazione alla sez.B1 in riferimento alla **presenza e grado di coinvolgimento del territorio** (istituzioni, Università, Parti Sociali, Ente Bilaterale) nel Piano Formativo, al fine questo di permettere la valutazione e l'assegnazione dell'eventuale punteggio. Non verrà richiesta documentazione integrativa se mancante o in aggiunta a quella presentata.

Prova xxx.pdf

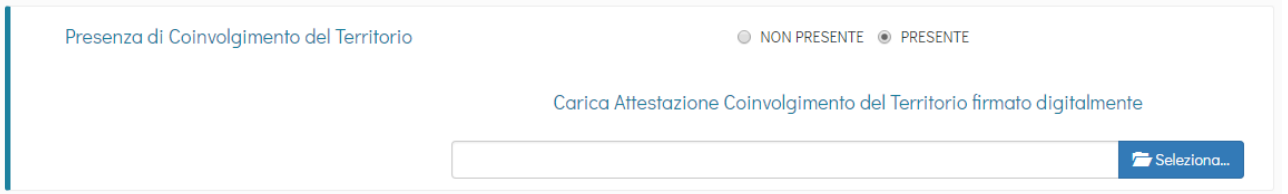

 In caso di **Associazione Temporanea di Scopo (ATS)** dovranno essere caricati anche i Format 03 requisito membro ATS firmato digitalmente, il DURC e la visura Camerale di ogni componente del raggruppamento + Impegno a formalizzare l'ATS o la formalizzazione se già esistente (redatto nelle forme e secondo i termini di cui all'art. 45 e ss. Dlgs 50/2016).

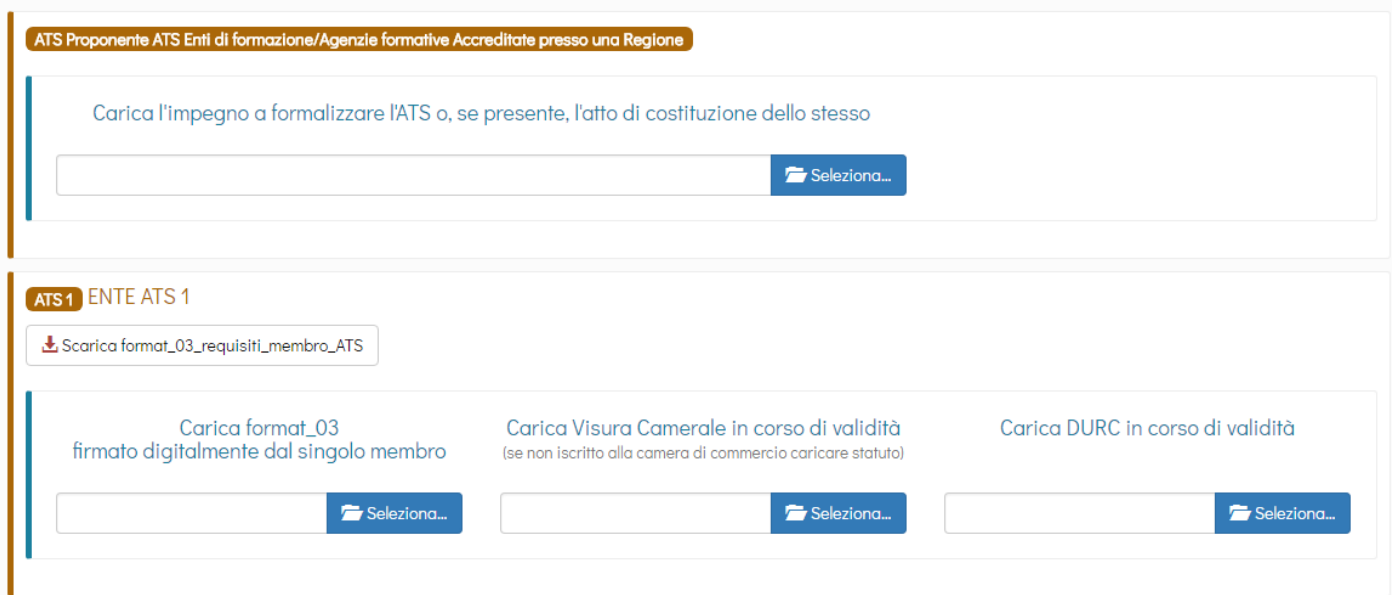

m Rimuovi + + Carica + + Seleziona...

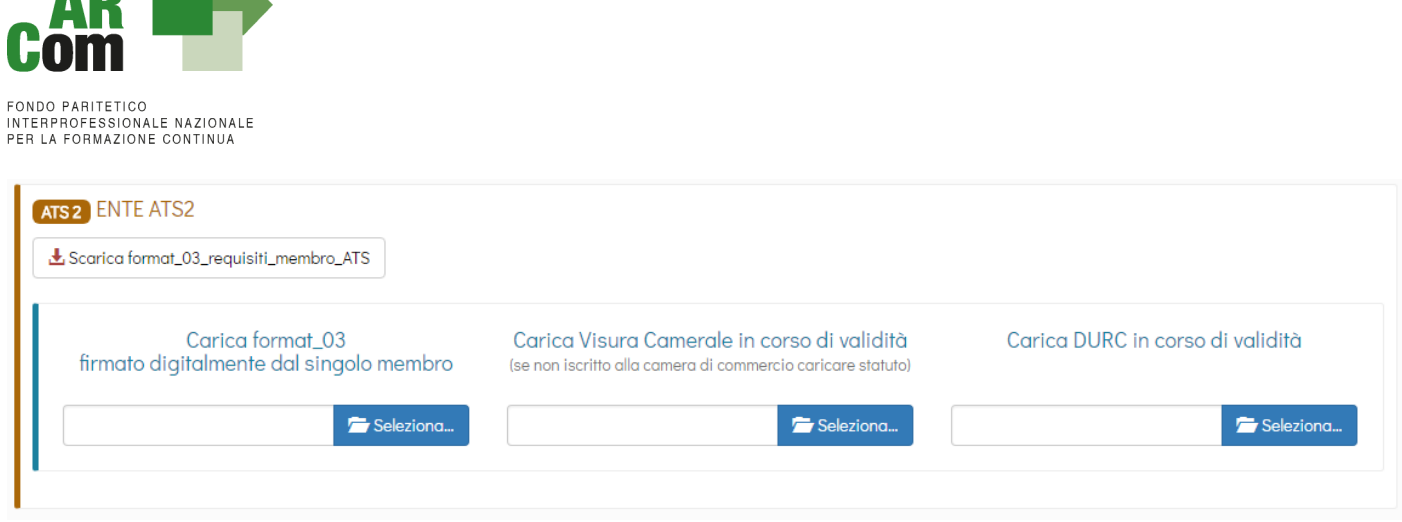

 In presenza **di Soggetti Delegati** dovranno essere caricati i documenti richiesti al punto 6 del presente Avviso (visura camerale, dichiarazione insussistenza legami firmata digitalmente, attestazione possesso requisiti).

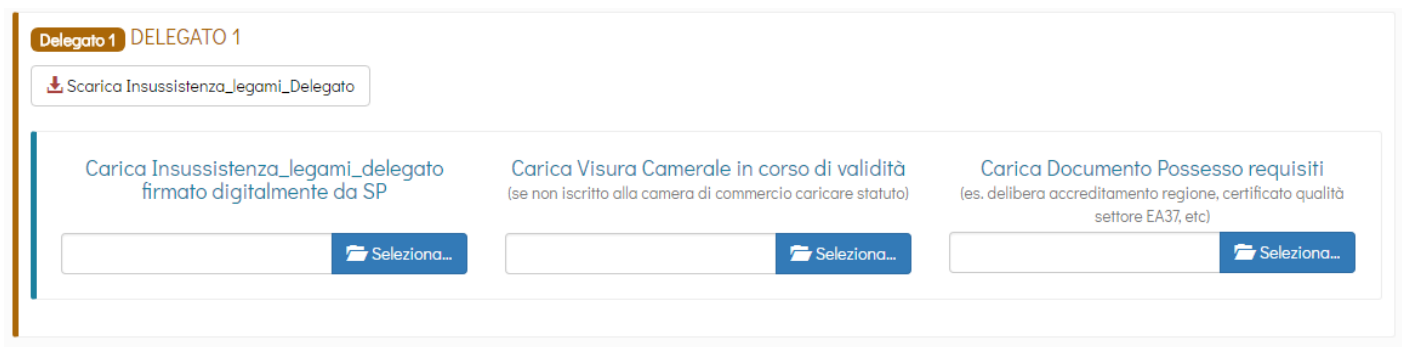

 In presenza di **Soggetti Partner** dovranno essere caricati i documenti richiesti al punto 7 del presente Avviso (visura camerale, attestazione possesso requisiti).

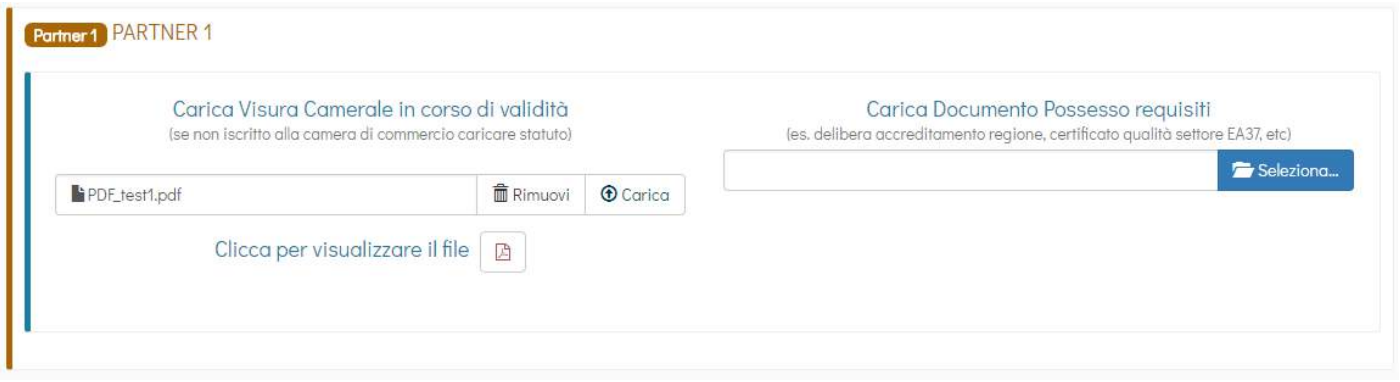

#### **Area Documentale Proponente**

Al Soggetto Proponente è chiesto inoltre di presentare i seguenti documenti, che andranno caricati in un'apposita area documentale, non rimane specifica per il singolo piano formativo, ma comune per tutte le presentazioni:

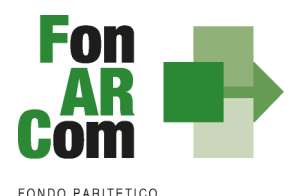

- visura camerale in corso di validità (se iscritto), se non iscritto statuto e/o attribuzione codice fiscale;
- DURC in corso di validità
- Documento di identità del legale rappresentate
- (se ente di formazione) Decreto di accreditamento alla regione territorialmente competente

Poiché ognuno dei sopracitati documenti ha un determinato periodo di validità, dovrà essere indicata al momento del caricamento del **file in .pdf** anche la data di emissione del documento e relativa data di scadenza. Per il decreto di accreditamento impostare una data di scadenza a 2 anni dalla data dell'aggiornamento regionale.

E' possibile accedere all'area documentale in qualsiasi momento, dal pannello nella barra superiore

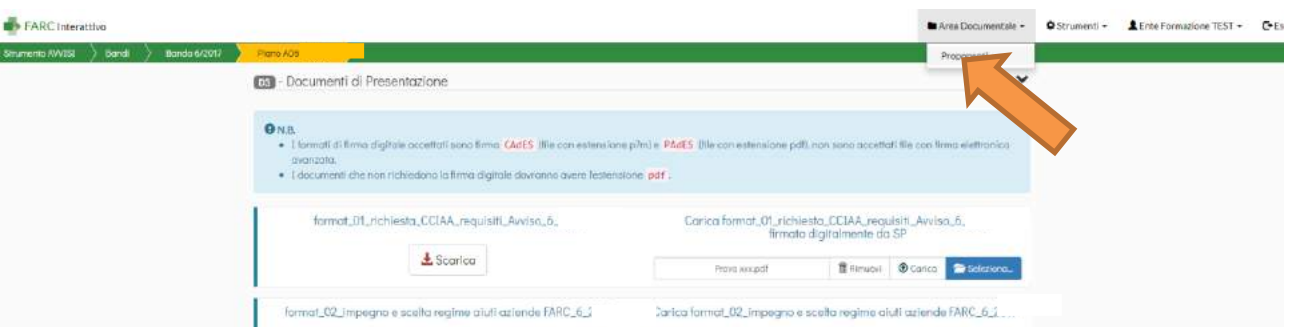

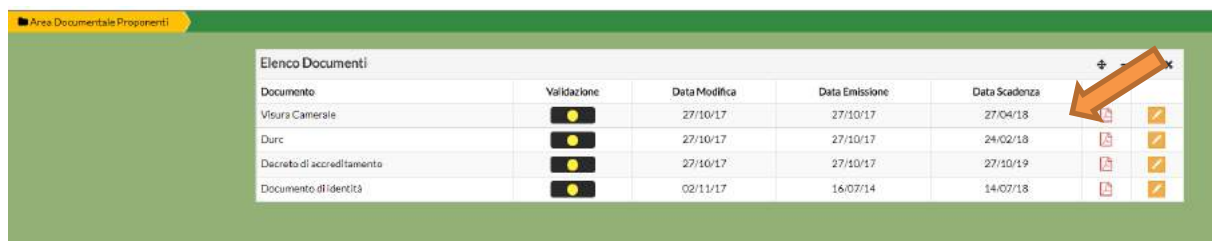

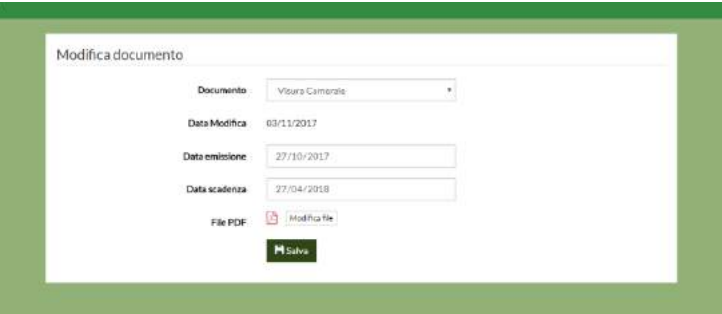

Una volta caricato il documento dovrà essere validato dal Fondo, fino ad allora il semaforo comparirà "giallo". Una volta verificata la correttezza e la conformità con le date inserite verrà validato e il semaforo comparirà quindi "verde". Per la presentazione sarà sufficiente che i semafori siano gialli.

In assenza di documenti caricati e se la data di scadenza è stata superata, il semaforo indicherà "rosso" e il documento dovrà essere quindi caricato correttamente.

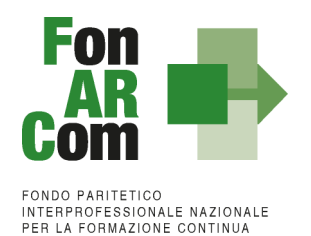

#### **Trasmissione Finale del Piano Formativo al Fondo**

Una volta completati tutti i caricamenti nell'area documentale del piano e nell'area documentale del proponente, anche se i semafori sono ancora "gialli", il Soggetto Proponente potrà procedere con la definitiva trasmissione del piano al Fondo dalla Sezione D del Formulario di Presentazione:

**TRASMETTI FORMULARIO AL FONDO**

### **entro le ore 16.00 della data di scadenza di presentazione al Fondo**

**N.B.**: IL TASTO PER TRASMETTERE INFORMATICAMENTE IL FORMULARIO DI CANDIDATURA DELLA PROPOSTA FORMATIVA, CON I SUOI ALLEGATI, AL FONDO SI ABILITA SOLO UNA VOLTA CARICATI TUTTI I DOCUMENTI RICHIESTI. NESSUN CAMPO DI UP LOAD DOCUMENTALE DOVRA' RIMANERE SENZA LA DOCUMENTAZIONE RICHIESTA.

Una volta trasmesso il Piano Formativo per la richiesta di ammissione al Finanziamento non potranno più essere apportate modifiche ai documenti caricati.

Il Soggetto Proponente, accedendo con le proprie credenziali, potrà visualizzare il Formulario di Proposta del Piano generato in formati pdf e tutti i pdf dei documenti caricati:

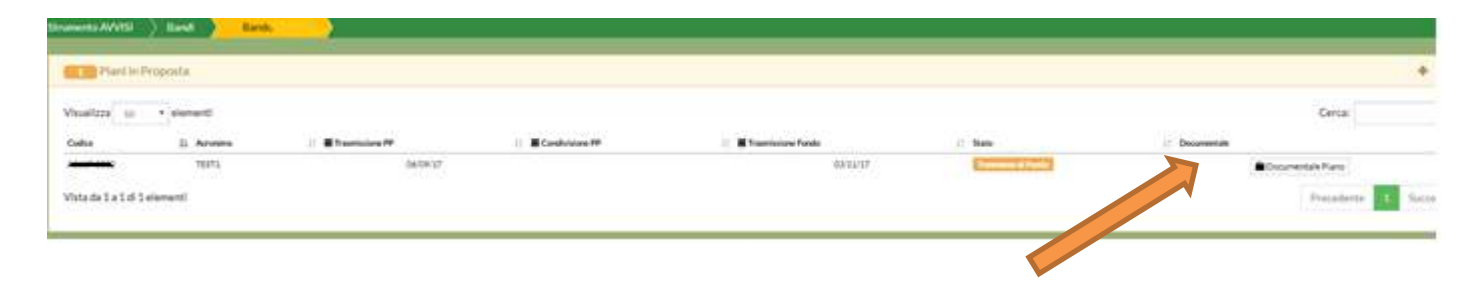

### <span id="page-16-0"></span>**Sezione 3 - Principi e regole di implementazione e gestione dei Piani Quadro**

### <span id="page-16-1"></span>**3.1 Premessa**

Le precedenti sezioni hanno illustrato i meccanismi e le procedure per l'implementazione della fase propositiva dei Progetti Quadro nell'ambito della procedura dell'Avviso. La presente sezione intende fornire un quadro illustrativo delle procedure che regolano la **gestione della fase attuativa dei Piani Quadro ammessi a finanziamento** e che caratterizzeranno le relazioni tra il Soggetto Attuatore ed il Fondo.

### <span id="page-16-2"></span>**3.2 Modalità di richiesta ed accesso al Contributo**

#### *Approvazione Piani Quadro*

Per ogni Piano approvato dal Fondo la procedura è la seguente:

 il Fondo invia al Soggetto Attuatore una email comunicando l'approvazione del Piano Quadro e contenente le credenziali (username e password) di accesso al sistema FARC Interattivo;

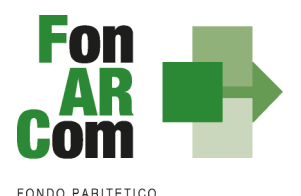

- il SA potrà scaricare dal FARC Interattivo la lettera di approvazione e la Convenzione che disciplina l'implementazione delle attività, comprese le modalità di accesso al Contributo finanziario approvato e la dichiarazione di tracciabilità dei flussi finanziari da completare con l'indicazione dei conti correnti dedicati;
- il Soggetto Attuatore, ricevuta la comunicazione di approvazione e la Convenzione, trasmette al Fondo **due originali** della Convenzione siglata in ogni pagina e sottoscritta dal proprio Legale Rappresentante, unitamente ai documenti post approvazione.

Il Fondo, dopo le opportune sottoscrizioni, provvederà a restituire l'originale della convenzione di competenza del Soggetto Attuatore.

### *Richiesta anticipazione Contributo*

È facoltà del Fondo erogare anticipazioni relative a Piani Formativi finanziati. Alla sottoscrizione della Convenzione il Soggetto Attuatore potrà richiedere anticipazione del Contributo approvato, nel rispetto delle seguenti modalità di accesso:

- una prima anticipazione, pari al 50% del totale del Contributo ammesso a finanziamento, garantendo tale anticipo con idonea garanzia fidejussoria<sup>2</sup> in favore di FonARCom secondo lo schema fornito dal Fondo stesso;
- una seconda anticipazione pari al 40% del totale del Contributo ammesso a finanziamento, anche esso garantito da idonea garanzia fidejussoria in favore di FonARCom, redatta secondo lo schema fornito dal Fondo stesso, solo dopo aver certificato, il raggiungimento di almeno il 50% del programma formativo approvato (in termini di ore formazione e ore formazione allievi da erogate rispetto a quanto previste, e quindi valorizzazione del 50% del relativo Contributo ad UCS). La suddetta autocertificazione deve essere supportata da equivalente situazione desumibile dalla piattaforma informatica FARC Interattivo.

### **Non potranno essere processate richieste di acconto inviate al fondo nell'ultimo mese di attività di piano (rispetto alla data prevista di conclusione da piano approvato o eventuale proroga se concessa).**

La richiesta dovrà essere completa di tutta la documentazione necessaria per permettere l'erogazione dell'acconto da parte di FonARCom che dovrà comunque avvenire prima della certificazione del rendiconto da parte del Revisore. Nel caso vi fosse l'impossibilità di erogazione prima della scadenza del rendiconto, dovuta a carenze documentali nella richiesta, l'acconto non potrà essere erogato.

Al termine della procedura di istruttoria della richiesta di Contributo, che si conclude in media entro giorni 15 dal ricevimento della richiesta stessa, se completa, il Fondo FonARCom in caso di esito positivo, e verificata la regolarità contributiva (DURC Regolare), provvede ad effettuare il bonifico sul conto corrente bancario dedicato indicato dal Soggetto Attuatore.

I documenti necessari per la richiesta di acconto sono:

per il 1° acconto 50%:

 $\overline{a}$ 

 $\checkmark$  ORIGINALE Polizza fideiussoria secondo schema fornito;

 $^2$  nell'ambito delle fidejussioni assicurative sono accettate esclusivamente quelle rilasciate da compagnie di assicurazione autorizzate all'esercizio del ramo 15 "Cauzione" ed iscritte nell'Albo Imprese tenuto dall'IVASS (ex ISVAP) **sezione I**, oppure dagli intermediari finanziari iscritti nell'elenco speciale tenuto dalla Banca d'Italia, previsto dall'Art. 107 del D.lgs. n. 385/1993, consultabile tramite il sito internet www.bancaditalia.it. I relativi costi sono ammissibili a rendiconto e sono riconosciuti fino a concorrenza dell'importo esposto in sede di preventivo finanziario. Il Fondo si riserva la facoltà di non accettare alcune compagnie pur se presenti negli elenchi sopra indicati.

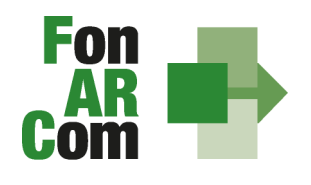

EONDO PARITETICO **INTERPROFESSIONALE NAZIONALE**<br>PER LA FORMAZIONE CONTINUA

- $\checkmark$  ORIGINALE di dichiarazione sostitutiva d'atto notorio a cura del procuratore speciale che sottoscrive la polizza, in cui si esplicita l'autorizzazione ad emettere polizze compatibili per importo e tipologia a quella presentata. Indicare il numero di riferimento della polizza, gli estremi dell'atto di procura con cui si autorizza e allegare copia del documento di identità;
- $\checkmark$  Copia del suddetto atto di procura;
- $\checkmark$  ORIGINALE richiesta di 1° acconto (format fornito dal Fondo) indicante IBAN coerente con quanto precedente dichiarato ai fini della tracciabilità dei flussi;
- VISURA CAMERALE in corso di validità del Soggetto Attuatore (o Dichiarazione sostitutiva di atto notorio di non essere tenuti all'iscrizione e di non avere dipendenti e quindi non avere posizioni INPS ed Inail).

### Per il 2° acconto del 40%:

- $\checkmark$  ORIGINALE Polizza fideiussoria secondo schema fornito:
- ORIGINALE di dichiarazione sostitutiva d'atto notorio a cura del procuratore speciale che sottoscrive la polizza, in cui si esplicita l'autorizzazione ad emettere polizze compatibili per importo e tipologia a quella presentata. Indicare il numero di riferimento della polizza, gli estremi dell'atto di procura con cui si autorizza e allegare copia del documento di identità;
- $\checkmark$  Copia del suddetto atto di procura:
- ORIGINALE richiesta di 2° acconto (format fornito dal Fondo) indicante IBAN coerente con quanto precedente dichiarato ai fini della tracciabilità dei flussi;
- $\checkmark$  ORIGINALE monitoraggio in itinere stampato da piattaforma FARC timbrato e firmato da SA;
- VISURA CAMERALE in corso di validità del Soggetto Attuatore (o Dichiarazione sostitutiva di atto notorio di non essere tenuti all'iscrizione e di non avere dipendenti e quindi non avere posizioni INPS ed Inail).

La richiesta, completa di tutta la documentazione sopra citata, dovrà essere inviata in forma cartacea a: **FonARCom**

# Via Luigi Borghi, 7

21013 GALLARATE (VA)

NB: invitiamo i Sogg. Attuatori ad un'attenta verifica della correttezza e della completezza della documentazione sopra indicata, prima dell'invio della stessa. In particolare si invita al controllo puntuale del rispetto nell'utilizzo degli schemi di polizza forniti, della completa sottoscrizione in TUTTI i punti indicati della stessa (sia firma che timbro) e della coerenza di tutti i dati indicati (es. dati di SA, data della convenzione, importi approvati e garantiti, indirizzo della sede legale del Fondo, ecc..). Polizze fideiussorie erroneamente compilate e/o sottoscritte in modo incompleto verranno restituite a mezzo corriere i cui costi saranno a carico del Soggetto Attuatore.

Il rilascio del **saldo del Contributo** finanziato avverrà ad approvazione del rendiconto finale fisico-tecnico, salvo eventuali riparametrazioni conseguenti al mancato raggiungimento degli obiettivi esplicati nel Piano ed approvati dal Fondo o alla minor rendicontazione UCS o dei costi sostenuti. Indicativamente la tempistica di chiusura delle attività di verifica del rendiconto avverrà entro 2 mesi dal ricevimento della documentazione completa o dalla eventuale integrazione documentale ove necessaria.

N.b. si precisa che le tempistiche indicate per le richieste di anticipazione o di riconoscimento del Contributo dovranno tenere conto dei periodi di chiusura del Fondo comunicati sul sito [www.FonARCom.it](http://www.fonarcom.it/)

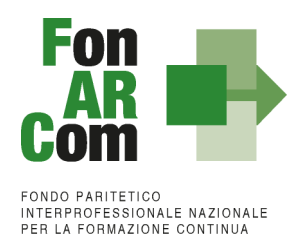

### <span id="page-19-0"></span>**3.3 Procedure di gestione delle attività di Formazione – Considerazioni generali**

Nella gestione delle procedure e degli adempimenti associati ad ogni singolo momento realizzativo, il Soggetto Attuatore dovrà utilizzare il sistema FARC Interattivo, che consente di gestire il flusso di comunicazioni e di informazioni necessarie al rispetto degli adempimenti per la corretta gestione.

Si considera data di **avvio delle attività del Piano la data di approvazione dello stesso da parte del CdA del Fondo**. Questa informazione sarà processata in automatico dal sistema FARC Interattivo Ricordiamo che l'arco temporale complessivo massimo in cui realizzare tutte le attività previste nel Piano Quadro è di 12 mesi.

### <span id="page-19-1"></span>**3.4 Procedure di gestione del Piano Quadro – avvio, svolgimento e chiusura**

Per lo svolgimento delle attività formative, l'Attuatore del Piano Quadro deve di inserire su Piattaforma Informatica FARC tutti i dati richiesti e necessari a produrre la documentazione specifica (*fon*), ovvero:

 il *logo* dell'Attuatore (in formato .jpg o .pdf).

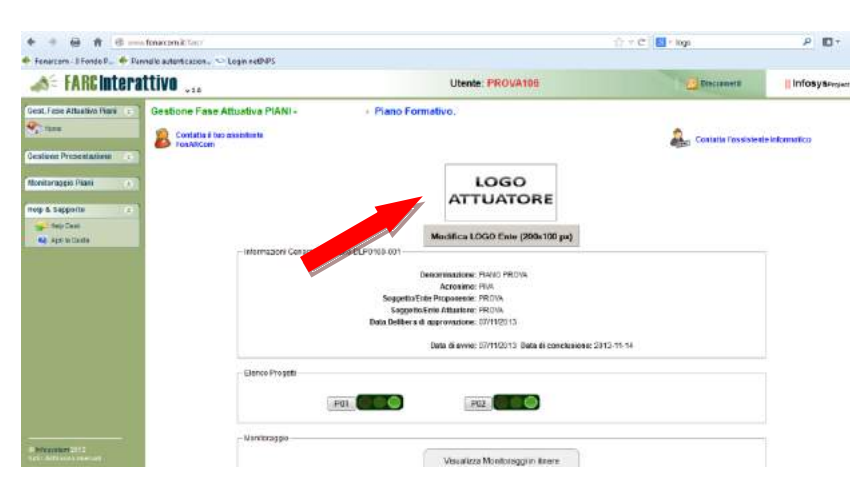

Inserire il responsabile della Privacy del Soggetto Attuatore

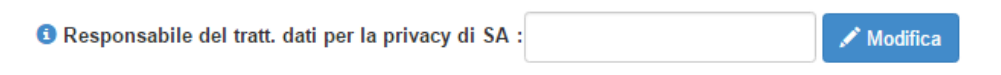

- comunicherà a FonARCom, a seguito di effettuazione della progettazione esecutiva, l'implementazione dei progetti formativi inviando, tramite email all'assistenza tecnica del Fondo, il Fon08 allegando il dettaglio dei progetti formativi per la verificarne la coerenza con l'Avviso e la successiva implementazione in piattaforma FARC Interattivo.
- tutti i dati necessari per l'avvio di ogni singola edizione di ogni Progetto (es. P01, P02, ecc.) **almeno il giorno prima:**
- **data inizio/fine,**
- dati dei partecipanti,
- dati della sede del corso,
- dati dei Docenti/Tutor/Uditori,
- **i** il calendario didattico.

Entrare nel Progetto ed aprire l'edizione da avviare (ricordiamo di avviare le edizione in ordine cronologico)

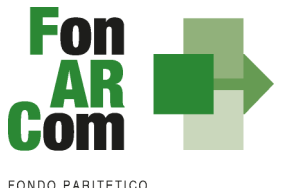

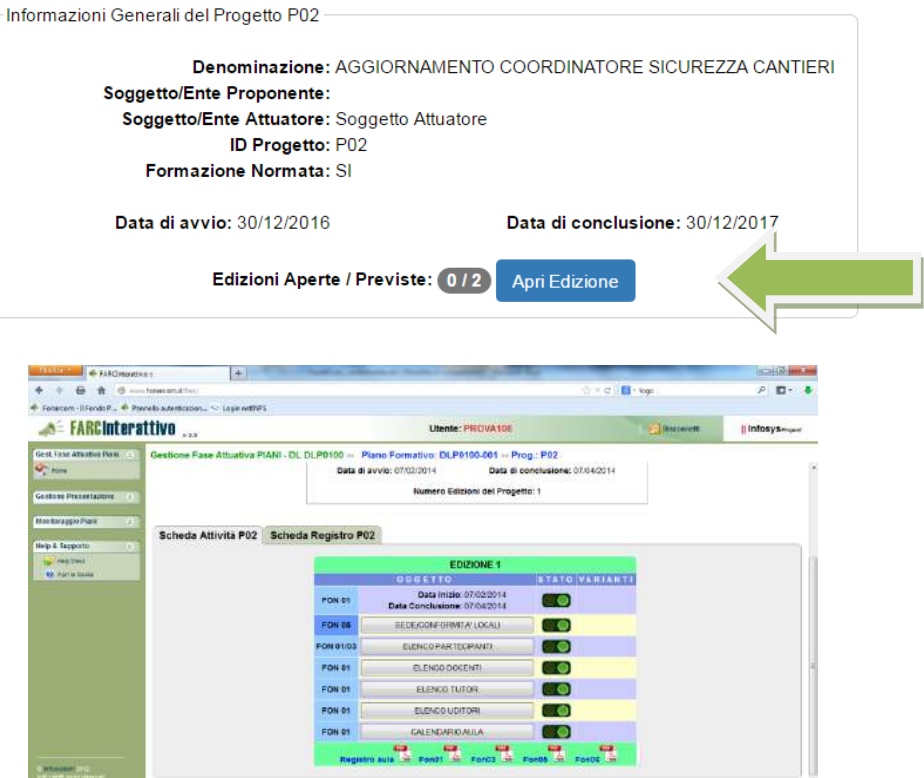

NB: fare attenzione nella sezione *ELENCO PARTECIPANTI* a compilare in tutte le parti la scheda allievo di ogni nominativo inserito, cliccando sull'icona a fine riga, dopo aver associato il discente all'azienda di appartenenza.

Una volta selezionata la MODIFICA DEFINITIVA non sarà più possibile cambiare i dati inseriti, eventuali variazioni andranno comunicate tramite *fon02* selezionando l'opzione *Aggiungi variante.*

**Ricordiamo che le varianti devo essere comunicate immediatamente al loro verificarsi. Se improvvise o sotto data andranno comunicate anche per email e per telefono al Revisore Contabile.**

### <span id="page-20-0"></span>**3.4.1 Richiesta di inserimento di nuove aziende beneficiarie**

La richiesta di inserimento deve essere effettuata in piattaforma FARC accedendo, nella pagina principale del piano formativo, alla sezione RICHIESTA INSERIMENTO AZIENDA BENEFICIARIA con **almeno 10 gg lavorativi di anticipo**

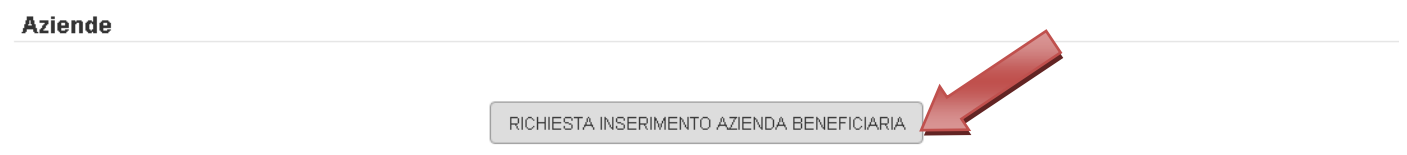

nella stessa richiesta è possibile richiedere l'autorizzazione per più aziende anche per edizioni o progetti differenti (l'autorizzazione vale per l'intero Piano Formativo). E' possibile trasmettere una richiesta per volta.

L'ammissione a beneficio potrà avvenire solo a seguito di preventiva verifica della posizione dei Soggetti

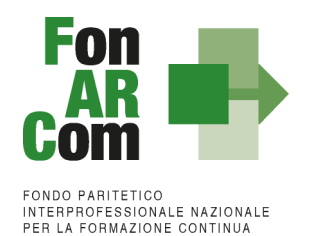

Beneficiari del Piano Formativo rispetto alla normativa sugli Aiuti di Stato tramite verifica ed implementazione del Registro Nazionale Aiuti di Stato (RNA) di cui all'art 14 della legge 115/2015, così come previsto dall'art 52 della legge 234/2012 e successive modifiche e integrazioni.

 Il monitoraggio delle presenze attraverso la **Scheda Registro P0x** entro i 14 giorni successivi all'ultimo giorni di attività didattica, selezionando il tasto relativo alla modalità specifica e accedendo al calendario didattico precedentemente inserito (per la FAD sarà individuato un *range* di date).

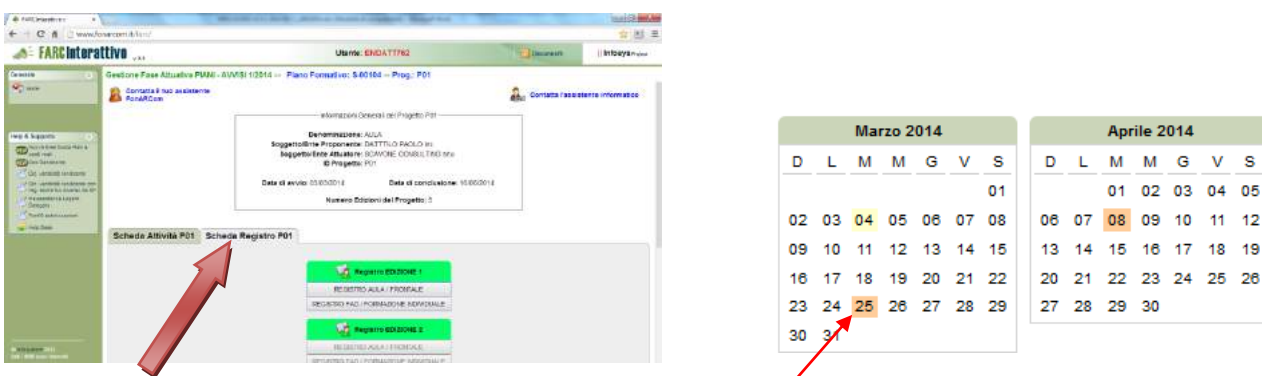

Selezionando poi sulle date evidenziate si entra alla compilazione delle presenze.

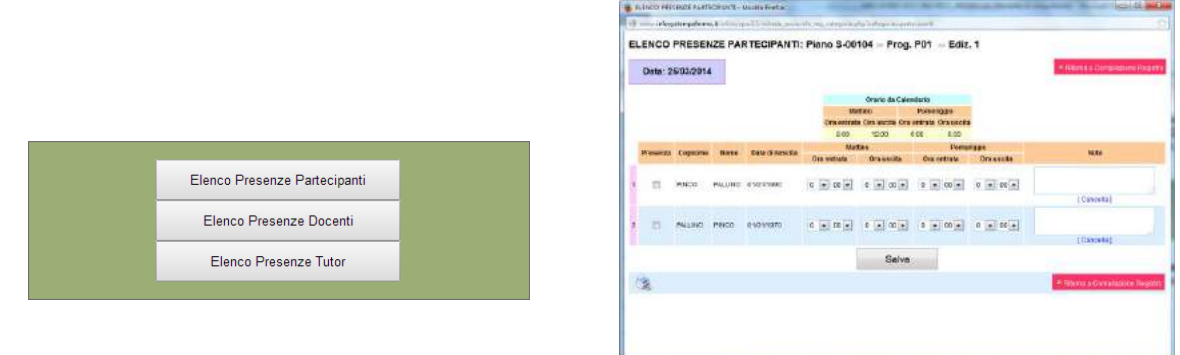

### **NB: Le presenze degli Allievi, dei Docenti ed eventuali Tutor dovranno essere inserite coerentemente a quelle effetuate, riscontrabili tramite la corretta apposizione delle relative firme sui registri.**

 le scansioni in formato pdf (dimensione massima 8 Mb per file) di tutti i **REGISTRI COMPILATI** e di tutte le **schede allievo Fon03** per ogni edizione, entro la chiusura del Progetto quadro.

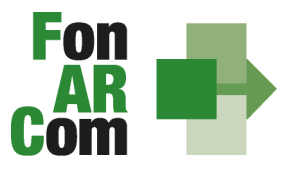

**EONDO PARITETICO INTERPROFESSIONALE NAZIONALE**<br>PER LA FORMAZIONE CONTINUA

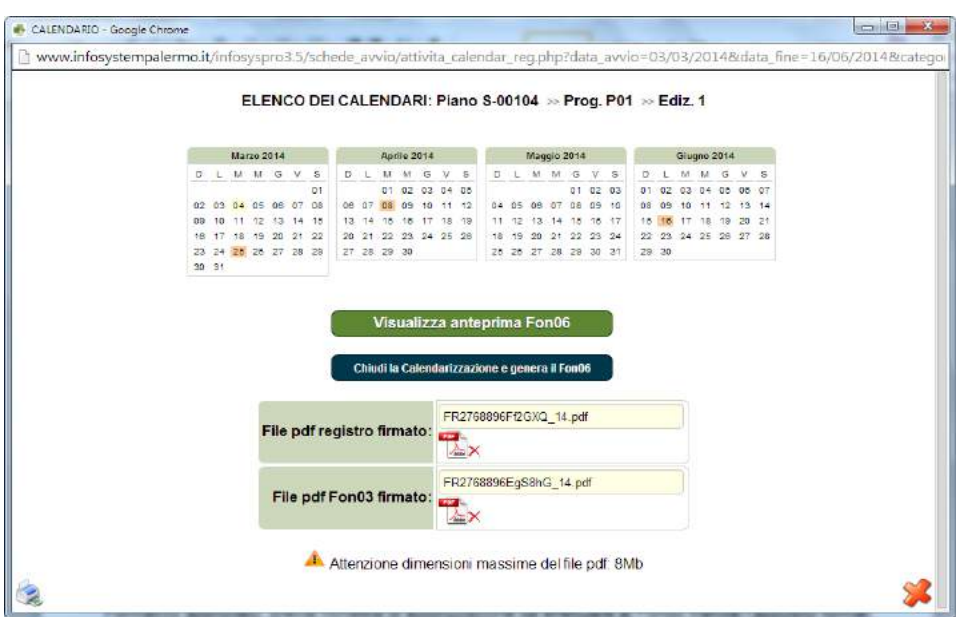

Concluse le attività di Piano (nella *home* compaiono le date di avvio e fine, secondo i termini previsti nel formulario), l'Attuatore dovrà provvedere a chiudere definitivamente Il Piano Quadro trasmettendo il *fon06\_bis,* attraverso l'apposito tasto, **entro i successivi 14 giorni**:

Chiudi il Piano Formativo - Fon06bis

Ricordiamo che il sistema non permette l'effettiva chiusura del Piano e la relativa generazione del *fon06\_bis* in assenza di tutti i *fon06* e del caricamento di tutti i *registri* e *fon03. Le distinte di consegna degli attestati, firmate dagli allievi, potranno essere caricate anche successivamente entro la data di certificazione del Rendiconto da parte del Revisore.*

### <span id="page-22-0"></span>**3.5 Richieste di autorizzazione (***fon08***)**

Al Soggetto Attuatore (SA) è data possibilità di effettuare variazioni riguardo alla struttura del Piano Quadro approvato, previa richiesta di autorizzazione da effettuare al Fondo (via email all'Assistenza Tecnica) tramite l'apposito format *fon08,* indicando argomentata motivazione.

Resta facoltà del Fondo autorizzare le variazioni proposte, le quali possono riguardare:

**Inserimento percorsi formativi –** vista la peculiarità dei Piano Quadro, l'impianto progettuale iniziale che è costituito da previsioni su larga scala basate sull'analisi dei fabbisogni di gruppi di aziende riconducibili al Soggetto Proponente, dovrà essere seguito dalla progettazione esecutiva che si svilupperà durante la fase attuativa del Piano. I singoli progetti dovranno quindi essere comunicati via email a FonARCom, con un anticipo di almeno 7/10 giorni, tramite l'invio di un Fon08 allegando la sezione C del Formulario completo di tutte le indicazioni del percorso formativo di cui si chiede l'inserimento. L'assistenza tecnica del Fondo verificata la coerenza dei percorsi con l'Avviso provvederà ad implementare la piattaforma FARC, a seguito della quale il Soggetto Attuatore potrà avviare l'attività formativa secondo le procedure descritte nel precedente paragrafo.

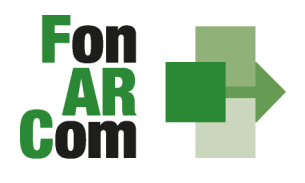

EONDO PARITETICO **INTERPROFESSIONALE NAZIONALE<br>PER LA FORMAZIONE CONTINUA** 

- **Proroga di fine attività** (da richiedere almeno 1 mese prima della scadenza) rispetto alla data prevista, calcolata in riferimento alla comunicazione di approvazione del Piano Formativo e alla tempistica di durata dello stesso, indicata dal Soggetto Proponente sul Formulario approvato. L'eventuale autorizzazione a questa Proroga verrà automaticamente aggiornata in piattaforma FARC *Interattivo* dando così la possibilità di gestire il Piano oltre i termini previsti. La mancata richiesta e/o autorizzazione alla Proroga comporta l'automatica chiusura del Piano (*fon06\_bis*) e della relativa possibilità di gestione;
- **Proroga di consegna del rendiconto** (da richiedere almeno 1 mese prima della scadenza) rispetto alla data prevista, calcolata considerando 2 mesi dalla data di conclusione delle attività e chiusura del Piano (*fon06\_bis*).
- **Inserimento Soggetto Delegato / Partner** se non previsto nel Piano è fatto obbligo richiedere il preventivo inserimento di un Soggetto Delegato (almeno 15 giorni prima). Le attività delegate possono essere autorizzate nel rispetto del massimo del 30% del costo complessivo del Piano (non delegabili coordinamento didattico, generale ed amministrazione).
- **Rimodulazione dei percorsi -** Con riferimento alla variazione dell'attività didattica e a quanto esposto nei paragrafi precedenti, si precisa che in fase di attuazione del Piano Formativo è facoltà del Fondo autorizzare variazioni all'impianto progettuale qualora queste non pregiudichino le finalità e gli obiettivi del Piano stesso e siano, in ogni caso, richieste antecedentemente al loro verificarsi (almeno 15 giorni prima) e coerenti alle tematiche indicate nel Piano approvato.

Le variazioni possibili sono le seguenti:

- Rimodulazione del numero di edizioni di ogni singolo Progetto;
- Rimodulazione del numero di ore di formazione previste nei singoli progetti;
- Rimodulazione dei percorsi formativi coerentemente alle tematiche ed alle finalità dei progetti approvati;
- Variazione delle modalità di erogazione.

Poiché il valore economico del Contributo concesso al Piano è direttamente proporzionale alle ORE/OFA (in base alla modalità di erogazione), le variazioni di cui sopra incidendo sui Valori Obiettivo del Piano approvato, comporteranno l'automatico ricalcolo del Contributo economico fermo restando che **l'importo massimo riconoscibile a consuntivo corrisponde a quello approvato.**

N.b. Si precisa che le tempistiche indicate per le richieste di variazione dovranno tenere conto dei periodi di chiusura del Fondo comunicati sul sito [www.fonarcom.it.](http://www.fonarcom.it/)

### <span id="page-23-0"></span>**3.6 I valori Obiettivo del Piano**

In fase di presentazione del Piano Quadro al Fondo (e dapprima alla Parti Sociali per la sua condivisione), il Soggetto Proponente formalizza i valori di massima del Piano stesso, ovvero:

- numero dei **DESTINATARI** per modalità di erogazione (complessivi di Piano e suddivisi per Progetto e relative Edizioni);
- numero delle **ORE** di formazione (complessive di Piano e suddivise per Progetto e relative Edizioni, valorizzate in base alla modalità scelta);
- numero delle **OFA** (complessive di Piano ovvero derivanti dalla sommatoria del prodotto tra destinatari e ore formative in ogni singolo progetto, valorizzata in base alla modalità scelta).

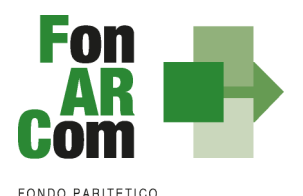

Si specifica che sono **DESTINATARI RENDICONTABILI** coloro che hanno raggiunto la quota minima di partecipazione prevista per la formazione ovvero il 90% la per la formazione "normata" oppure almeno il 70% di partecipazione per tutti gli altri percorsi formativi.

In sede di rendicontazione al Fondo **l'attività formativa verrà valorizzata ad Unità di Costo Standard,**  ovvero in base al numero di ore di formazione realizzate e riconosciute. Il Contributo verrà riconosciuto rispetto alle ore/OFA erogate in ogni edizione di ogni progetto, valorizzate secondo la tabella A, qualora siano rispettati i criteri di composizione dell'aula rispetto alla specifica modalità formativa, e qualora i rispettivi discenti minimi risultino rendicontabili, ovvero abbiano frequentato non meno del 70% delle ore di corso previste (90% nel caso di percorsi obbligatori ove è richiesta tale percentuale per il rilascio dell'attestato).

Saranno considerati rendicontabili i soli discenti delle aziende beneficiarie che hanno ottemperato agli obblighi di adesione a FonARCom dal momento dell'inserimento del piano fino alla formale comunicazione di chiusura da parte del Fondo.

Al fine di garantire la continuità del possesso suddetto requisito, il Soggetto Attuatore dovrà monitorare il permanere dello stato di adesione a FonARCom delle aziende beneficiarie. Nel caso in cui un'azienda per mero errore revochi la propria adesione, la stessa non verrà ritenuta decaduta dalla qualifica di beneficiaria solo nel caso in cui provveda ad effettuare una nuova adesione a FonARCom entro un periodo massimo di due mesi dalla revoca (data di invio dei flussi UNIEMENS). Al superamento del suddetto termine si considererà venuto meno il requisito di adesione richiesto alle aziende beneficiarie.

A consuntivo, cioè a seguito della verifica della rendicontazione presentata dal Soggetto Attuatore al Fondo, il finanziamento sarà decurtato proporzionalmente della quota relativa alle attività erogate alle imprese Beneficiarie che, sulla base della posizione registrata presso l'INPS, non risultino regolarmente aderenti a FonARCom secondo le previsioni sopra indicate salvo la deroga di cui al precedente capoverso. Eventuali ore di formazione effettuate durante il periodo di non adesione a FonARCom non potranno essere riconosciute, per il monitoraggio dei discenti tali ore dovranno essere considerate come ore di assenza.

Per facilitare l'attività di controllo da parte del SA nella sezione attuativa del piano è stata implementata una funzione apposita. Nella *home page* della fase attuativa del Piano Formativo, premendo il tasto:

ELENCO AZIENDE AUTORIZZATE

Il sistema visualizzerà in un'altra finestra l'elenco delle aziende inserite sul piano:

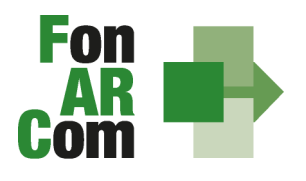

**EONDO PARITETICO INTERPROFESSIONALE NAZIONALE**<br>PER LA FORMAZIONE CONTINUA

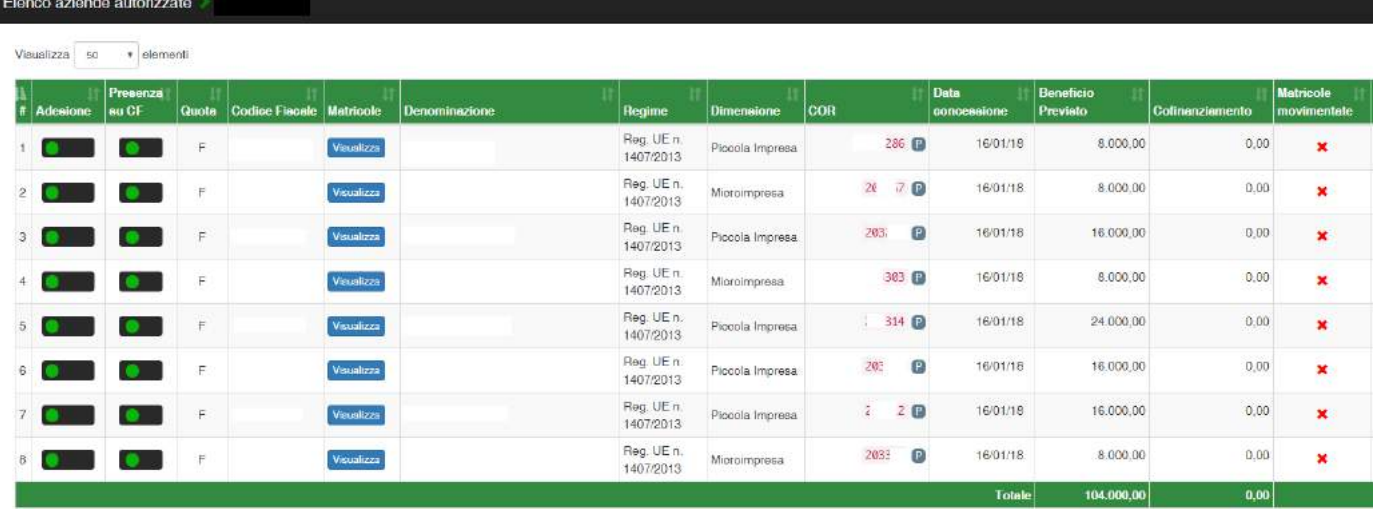

#### **Significato dei semafori**

Nella colonna **Adesione** indicano lo stato dell'azienda, aggiornato al momento delle visualizzazione:

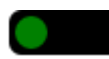

verde = aderente

giallo = revocata dal Fondo rosso = non aderente

quello invece nella colonna **Presenza su CF** segnalano se l'azienda è all'interno o meno di un Conto Formazione:

verde = azienda rendicontabile, ovvero non presente su un Conto Formazione; rosso = azienda non rendicontabile, ovvero presente su un Conto Formazione (se Avviso)

**I segni di spunta** 

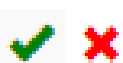

Nella colonna **Movimentata** indicano se l'azienda è inserita (o meno) in uno o più corsi come beneficiaria; nella seconda colonna se la **Richiesta** di inserimento sul Piano è stata fatta in fase attuativa oppure (se non compare la spunta) era già presente nel formulario approvato.

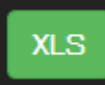

E' possibile estrapolare l'elenco in formato *excel* tramite l'apposito tasto, posto nell'angolo in alto a destra della finestra.

### <span id="page-25-0"></span>**3.7 Procedure di gestione del Piano – Monitoraggio**

Un aspetto di fondamentale importanza per il Fondo è assicurare un costante, efficace ed efficiente monitoraggio sull'attuazione dei Piani, nonché l'attivazione di un sistema di vigilanza e di controllo sui medesimi in conformità con quanto previsto dalle Linee Guida del 15 gennaio 2004 fornite in merito dal Ministero del lavoro e delle politiche sociali sul sistema dei controlli in applicazione della Circolare n. 36 del 18 novembre 2003.

In conformità alle previsioni di cui alla richiamata Circolare 36, l'obiettivo dell'attività di controllo è la cura che le risorse finanziarie erogate siano utilizzate nel rispetto del principio di efficienza, di regolarità e di conformità ai principi di sana gestione finanziaria.

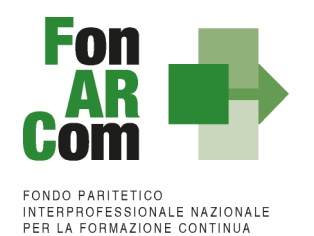

In particolare, i momenti rilevanti connessi al Piano Formativo, in accordo con i Protocolli che disciplinano a livello centrale le modalità operative del Monitoraggio periodico dei Fondi Paritetici Interprofessionali, sono i seguenti:

- 1. Approvazione
- 2. Attuazione
- 3. Conclusione

In conformità con quanto previsto all'Allegato 1 della Circolare n. 36 del 18 novembre 2003 del Ministero del lavoro e delle politiche sociali, la prima fase di monitoraggio organizzata dai Fondi deve prevedere un sistema per la raccolta di un set minimo di informazioni e la loro elaborazione a livello aggregato. In particolare nel predisposto sistema di monitoraggio, il Piano e ogni singolo Progetto Formativo che lo costituisce, dovrà essere assunto come unità minima di rilevazione.

In relazione al set di informazioni che potranno essere oggetto di elaborazione in sede di Monitoraggio iniziale, e finale, il Soggetto Proponente prima (Monitoraggio iniziale, ad approvazione Piano) e il Soggetto Attuatore poi (Monitoraggio fase attuativa e Monitoraggio finale), attraverso l'interazione con il sistema FARC *Interattivo*, assicurano il costante ed aggiornato flusso di informazioni circa l'implementazione del Piano Formativo e dei Progetti Formativi che lo compongono, fornendo così tutte le informazioni necessarie ad assicurare al Fondo FonARCom le informazioni circa lo stato di vita del Piano e delle attività in esso ricomprese, permettendo allo stesso di gestirne attivamente indicatori, obiettivi, costi e di intervenire laddove necessario.

Il Sistema FARC *Interattivo*, in tal senso, è predisposto per notificare in fase attuativa al Soggetto Attuatore l'aggiornamento delle informazioni a fini di monitoraggio, indicandone tempi e modalità di trasmissione.

Le variabili richieste e trasmesse, in conformità con quanto previsto dal richiamato Allegato della Circolare n. 36 del 18 novembre 2003 del Ministero del lavoro e delle politiche sociale, renderanno possibile costruire un sistema articolato secondo tre tipologie di indicatori: fisici, finanziari (in applicazione dell'UCS) e procedurali:

- $\checkmark$  dli indicatori fisici consentono di monitorare l'output delle attività finanziate dai Fondi attraverso la rilevazione delle variabili relative: a) ai Piani Formativi e ai Progetti Finanziati; b) alle imprese che hanno avuto accesso al Fondo; c) ai lavoratori coinvolti nella formazione;
- $\checkmark$  gli indicatori finanziari consentono di monitorare i flussi di risorse finanziarie che interessano il Fondo registrando: a) le risorse impegnate/accordate in applicazione dell'UCS;
- $\checkmark$  gli indicatori procedurali tendono a monitorare l'avanzamento della spesa nelle varie fasi che caratterizzano il processo di attuazione e gli eventuali scostamenti rispetto alle previsioni iniziali.

Si precisa che il mancato o carente adempimento del Soggetto Attuatore sull'aggiornamento dei dati relativi al monitoraggio, non consente al Fondo l'erogazione del Contributo con le modalità previste; gravi violazioni in pregiudizio delle attività fin qui descritte ed imputabili al Soggetto Attuatore concorreranno a formare il giudizio del Fondo in ordine all'affidabilità del soggetto medesimo sotto il profilo organizzativo.

Oltre all'attività di monitoraggio fin qui descritta, al Fondo competerà una attività di verifica e controllo, svolta attraverso Revisori Contabili dallo stesso nominati, a cui il Soggetto Attuatore ed i Soggetti Beneficiari, dovranno garantire la massima disponibilità e collaborazione.

Infatti in conformità con quanto previsto dall'art. 7 delle Linee Guida del Ministero del lavoro e delle politiche sociali sul sistema dei controlli in applicazione della Circolare n. 36 del 18 novembre 2003, al Fondo

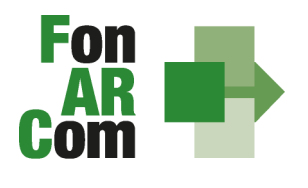

EONDO PARITETICO **INTERPROFESSIONALE NAZIONALE<br>PER LA FORMAZIONE CONTINUA** 

FonARCom competerà il controllo ordinario che si svilupperà anche attraverso visite in itinere finalizzate a verificare lo stato di realizzazione dell'azione formativa ed il suo regolare svolgimento. Altresì, come previsto dal richiamato documento Ministeriale le visite in itinere dovranno prevedere registrazioni con l'indicazione delle attività svolte, dei risultati delle visite e delle misure prese in ordine alle irregolarità rilevate. Ove le visite non riguardino tutte le attività ma soltanto un campione di azioni selezionate, le registrazioni forniranno l'identificazione di tali azioni e la descrizione del metodo di campionamento (art. 9 Linee Guida).

### <span id="page-27-0"></span>**3.10 Diffusione dei risultati**

L'attività di diffusione dei risultati è finalizzata a favorire la ripetizione e la visibilità dell'attività progettuale e a diffondere i risultati del progetto e proporre buone prassi attraverso l'informazione sui risultati ottenuti durante la realizzazione del progetto. In questo modo non solo è soddisfatta l'esigenza del controllo nella gestione delle risorse pubbliche, ma si contribuisce alla partecipazione attiva al processo di conoscenza, introducendo un principio di responsabilizzazione dei soggetti coinvolti e favorendo nella quotidianità di pratiche di successo.

Sono oggetto di diffusione sia i risultati del progetto quadro, sia gli strumenti e le metodologie usate nell'attività svolta e le tematiche oggetto di apprendimento.

Tra gli strumenti operativi che si possono attivare per favorire la diffusione dei risultati dei progetti, vi sono:

- 1. predisposizione di una relazione finale, completa anche della indicazione di tutti gli indicatori fisico tecnici previsti ed erogati;
- 2. creazione di aree dedicate all'interno dei siti internet;
- 3. pubblicazioni e pubblicità, ricerche e informazioni;
- 4. organizzazione di seminari pubblici, convegni, tavole rotonde, altro.

I risultati dei progetti realizzati possono essere diffusi da FonARCom attraverso i propri siti informatici.

### <span id="page-27-1"></span>**3.11 Ruolo del Certificatore assegnato al Piano Quadro**

FonARCom al fine di consentire il rispetto dei principi di non discriminazione, parità di trattamento e trasparenza, anche nell'ottica della semplificazione e celerità dell'azione amministrativa, assegnerà ad ogni Piano Formativo presentato a valere su Avviso 01/2018 Piani Quando ad UCS, un Certificatore iscritto all'elenco dei Revisori istituito dal Fondo stesso.

L'assegnazione del Revisore Contabile al Piano Quadro avviene a seguito di approvazione del Piano da parte del Cda di FonARCom. Il Fondo comunica al Soggetto Attuatore ed al Revisore Contabile l'abbinamento selezionato. Il Soggetto Attuatore dovrà quindi farsi carico di contattare il Revisore e di conferire l'incarico.

La funzione dei Revisori Contabili, assumendo carattere di stabilità ed essendo un'azione di direzione ed indirizzo da parte del Fondo nei confronti dei Soggetti Attuatori, si configura quale elemento utile a soddisfare le previsioni dell'art. 125/4b del regolamento UE n.1303/2013.

Al momento dell'accettazione dell'incarico, il Revisore Contabile dovrà dichiarare di non avere cause di ineleggibilità, come da format messo a disposizione dal FonARCom.

La tariffa del Revisore è determinata dal Fondo.

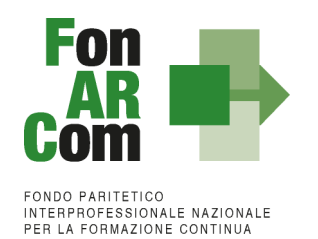

I compiti assegnati al Revisore sono quelli di:

- vigilare sulla corretta implementazione della piattaforma FARC da parte del SA;
- effettuare le visite in itinere coerentemente alle indicazioni del tariffario, per vigilare sulla corretta erogazione della formazione rispetto a quanto dichiarato e caricato dal SA nel FARC Interattivo;
- certificare il rendiconto finale predisposto dal SA.

### <span id="page-28-0"></span>**Sezione 4 – Conclusione delle attività di Piano e determinazione del Contributo FonARCom**

### <span id="page-28-1"></span>**4.1 Premessa**

Il costo a preventivo di un Piano Formativo è calcolato utilizzando il seguente schema:

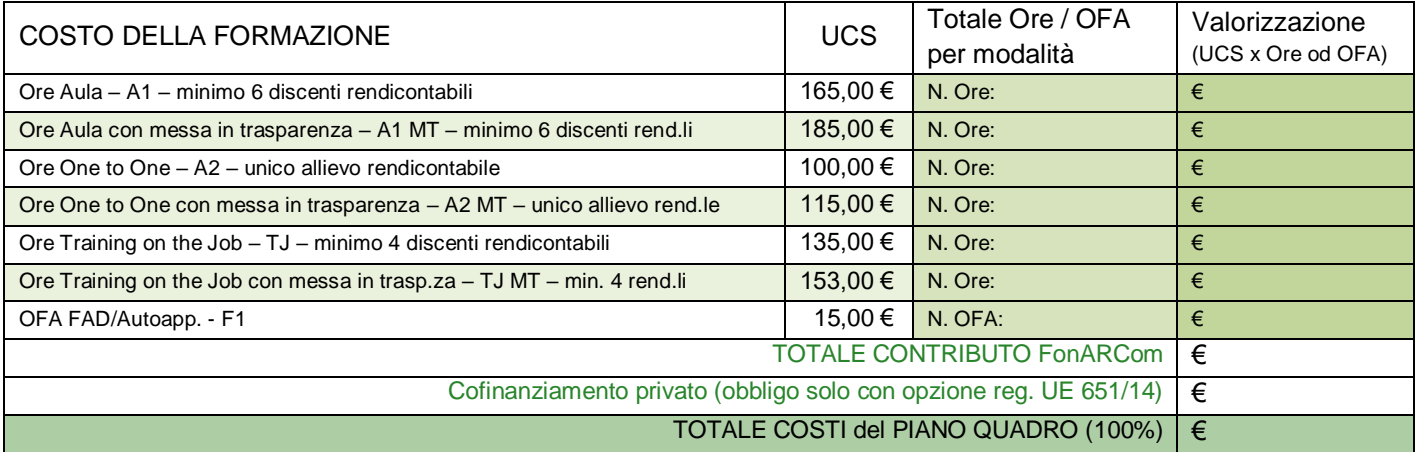

### <span id="page-28-2"></span>**4.2 Riconoscimento Contributo FonARCom a rendiconto in applicazione dell'UCS**

Lo schema del punto 4.1 del presente MdG è utilizzato anche per la determinazione a consuntivo del Contributo del Fondo. In particolar modo andando a sommare il valore riconosciuto per ogni singola Edizione del singolo Progetto, fino al valore massimo del Contributo del Piano approvato, considerando che:

- per le modalità valorizzate utilizzando l'UCS ad ORA Formativa il percorso dovrà essere erogato al 100% (in mancanza saranno riconosciute solo le ore erogate fatto salvo il minimo delle ore per permettere la rendicontabilità del percorso, ovvero almeno il 70% delle ore devono essere state erogate (90% per la formazione normata);
- per modalità **FAD/Autoformazione** l'allievo dovrà risultare rendicontabile nel percorso previsto.

**Nel caso in cui la modalità mista sia in parte valorizzata ad ore formazione (es. aula) ed in parte a OFA (fad), la percentuale di rendicontabilità del discente dovrà essere raggiunta con la partecipazione ad entrambe le modalità.**

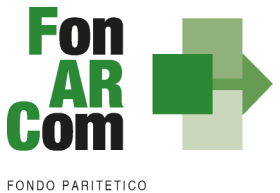

### **Tabelle riconoscimento Contributo FonARCom a rendiconto rispetto agli allievi rendicontabili:**

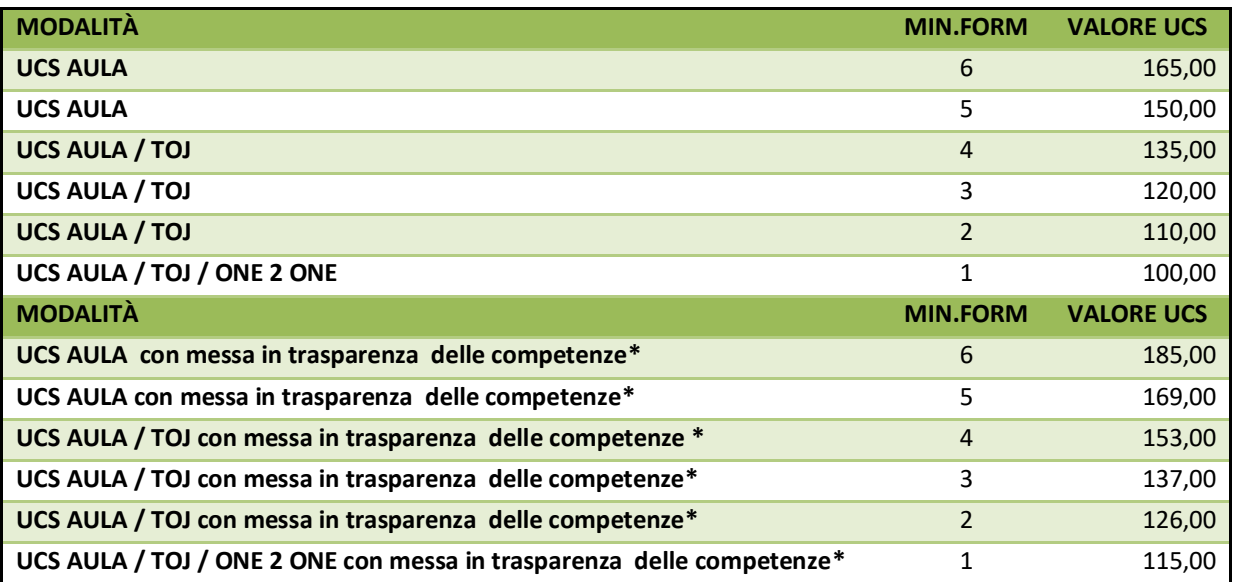

*- ESEMPIO 1 -*

Si ipotizza un Piano Formativo con le seguenti caratteristiche fisico/tecniche:

n. 1 Progetto;

5 Edizioni reiterate in **modalità aula**;

ciascuna Edizione della durata di ore 8 di formazione;

ciascuna Edizione composte da n. 6 discenti.

Il Contributo del Fondo, calcolato a preventivo in applicazione dell'UCS, sarà pertanto:

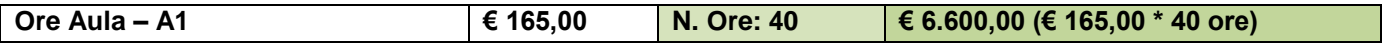

In sede di rendicontazione verrà valutato l'esito di ciascuna edizione separatamente, si ipotizzi per cui che il Piano Formativo possa concludersi con i seguenti diversi risultati:

**A)** *Edizione n.1*

ore formazione erogate = 8 (100% del percorso); allievi rendicontabili (che hanno partecipato ad almeno il 70% del percorso formativo) = 6.

### **Obiettivi fisico - tecnici raggiunti**

determinazione finale del Contributo del Fondo:

#### *€ 165,00 \* 8 ore = € 1.320,00*

#### *B) Edizione n.2*

ore formazione erogate = 8 (100% del percorso); allievi rendicontabili (che hanno partecipato ad almeno il 70% del percorso formativo) = 4.

> **Obiettivi fisico-tecnici raggiunti parzialmente** determinazione finale del Contributo del Fondo: **UCS riparametrato € 135,00 x 8 ore = € 1.080,00**

*C) Edizione 3*

ore formazione erogate = 5 (70% del percorso = 6 ore);

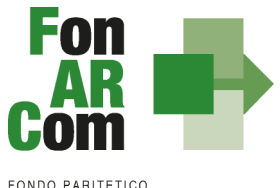

allievi iscritti che hanno partecipato ad almeno il 70% del percorso formativo previsto = 0.

#### **Obiettivi fisico-tecnici non raggiunti**

Contributo Fondo non riconosciuto per n. 8 ore di formazione erogate in ambito di classi al di sotto della composizione minima prevista in tabella UCS

determinazione finale Contributo Fondo:

**€ 0,00 (zero)**

#### **D)** *Edizione 4*

ore formazione erogate = 7 (più del 70% del percorso); allievi rendicontabili (che hanno partecipato ad almeno il 70% del percorso formativo) = 5.

#### **Obiettivi fisico-tecnici raggiunti parzialmente** determinazione finale del Contributo del Fondo: **7 ore \* € 150,00 = € 1.050,00**

#### *E) Edizione 5*

ore formazione erogate = 8 (100% del percorso); allievi rendicontabili che hanno partecipato ad almeno il 70% del percorso formativo = 2.

## **Obiettivi fisico-tecnici raggiunti parzialmente**

determinazione finale del Contributo del Fondo:

**8 ore \* € 110,00 = € 880,00**

Determinazione finale del Contributo del Progetto:

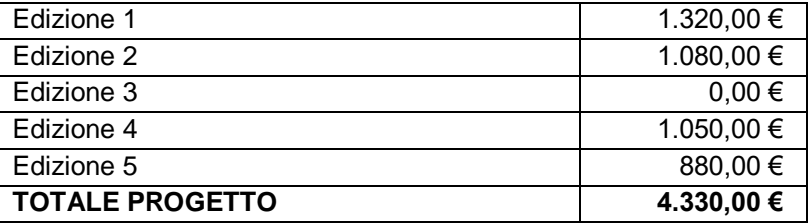

I criteri di riparametrazione sopra descritti si applicano per tutte le modalità con valorizzazione UCS ad ora formativa.

**NB**: si ricorda che si intendono **ALLIEVI FORMATI** coloro che hanno raggiunto la quota minima di partecipazione del 90% per la formazione "normata" oppure almeno il 70% di partecipazione per tutti gli altri percorsi formativi.

#### *- ESEMPIO 2 -*

Si ipotizza un Piano Formativo con le seguenti caratteristiche fisico/tecniche:

n. 1 progetto;

1 edizione **modalità FAD/Autoapprendimento**;

durata del corso di ore 15 di formazione; numero dei discenti 100.

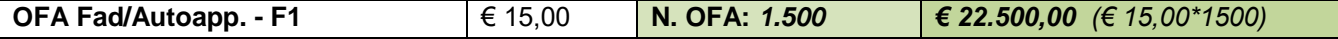

Si ipotizzi ora che il Piano Formativo possa concludersi con i seguenti diversi risultati:

A) ore formazione erogate = 15;

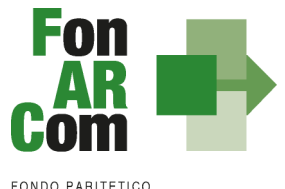

allievi iscritti che hanno partecipato al il 100% del percorso formativo = 100; OFA erogate: 15 ore \* 100 allievi = 1.500.

> **Obiettivi fisico - tecnici raggiunti** determinazione finale del Contributo del Fondo: *€ 15,00 \* 1500 OFA = € 22.500,00*

**B)** ore formazione erogate = 15;

allievi che hanno partecipato al il 100% del percorso formativo = 50; allievi che hanno partecipato per 12 ORE (70% del percorso formativo) = 30 (allievi formati e quindi il percorso è riconosciuto al 100%);

allievi iscritti che hanno partecipato per 10 ORE (meno del 70% del percorso formativo) = 15 (non formati); allievi che hanno partecipato a zero ore del percorso = 5 (non formati); OFA erogate: (15 ore  $*$  50 allievi) + (15 ore  $*$  30 allievi) = 750 + 450 = 1200.

#### **Obiettivi fisico-tecnici raggiunti parzialmente** determinazione finale del Contributo del Fondo: *€ 15,00 \* 1200 OFA = € 18.000,00*

*- ESEMPIO 3 -*

Si ipotizza un Piano Formativo con le seguenti caratteristiche fisico/tecniche:

n. 1 Progetto;

1 Edizione di 100 ORE in **modalità mista**:

50 ore Aula, 50 ore FAD; 6 discenti.

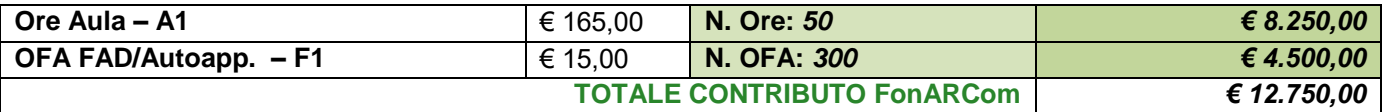

Si ipotizzi ora che il Piano Formativo possa concludersi con i seguenti risultati:

ore formazione erogate = 100 ore;

4 allievi partecipano a 100 ore su tutto il percorso (4 formati con più del 70%);

1 allievo partecipa a 68 ore (allievo non formato);

il Contributo Aula riparametrato (4 formati), FAD riconosciuta per i tutti i 4 allievi rendicontabili (4 allievi \* 50 ore di  $FAD = 200$  OFA).

#### **Obiettivi fisico-tecnici raggiunti parzialmente** UCS riparametrato € 135,00  $*$  50 (1 edizione x 50 ore aula) =  $∈$  6.750,00 FAD: (50 ORE FAD  $*$  4 allievi) = 200 OFA  $*$  € 15,00 = 3,000,00 determinazione finale del Contributo del Fondo: *€ 6.750,00 aula + € 3.000 FAD = € 9.750,00*

#### *- ESEMPIO 4 -*

Si ipotizza un Piano Formativo con le seguenti caratteristiche fisico/tecniche:

n. 1 Progetto;

1 Edizione di 10 ORE in **modalità mista**:

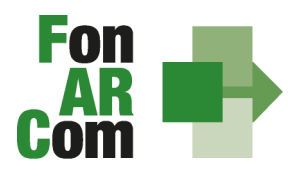

EONDO PARITETICO **INTERPROFESSIONALE NAZIONALE<br>PER LA FORMAZIONE CONTINUA** 

> 4 ore Aula, 3 ore Training on the Job; 3 ore FAD;

6 discenti (numero minimo secondo la modalità a*ula - TOJ – FAD)*.

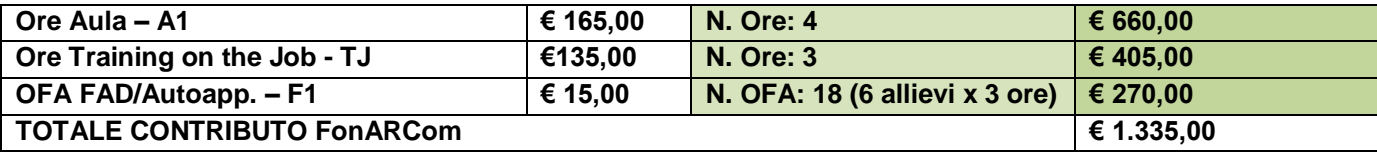

Si ipotizzi ora che il Piano Formativo possa concludersi con i seguenti diversi risultati:

**A)** 2 allievi partecipano a 4 ore d'aula, 3 ore di TJ e 3 ore di FAD (100% del percorso); 2 allievi partecipano a 3 ore d'aula, 2 ore di TJ e 2 ore di FAD (70% del percorso); 2 allievi partecipano a 4 ore d'aula, 3 ore di TJ e zero ore di FAD (70% del percorso ma una modalità non erogata)

La situazione finale del percorso sarà: ore erogate: 10 (100% del percorso) allievi rendicontabili: 4 (che partecipano ad almeno il 70% su tutte le modalità previste) allievi non rendicontabili: 2 (poiché non partecipano ad una delle modalità previste)

#### **poiché gli allievi rendicontabili sono 4 il valore dell'UCS viene riparametrato secondo la tabella**

**Obiettivi fisico-tecnici raggiunti parzialmente** UCS Aula riparametrato € 135,00 x 4 ore aula = € 540,00 <u>UCS TOJ non riparametrato</u> € 135,00 x 3 ore TOJ =  $€$  405,00 FAD: (4 allievi \* 3 ore) = 12 OFA \* € 15,00 = € 180,00 determinazione finale del Contributo del Fondo: *€ 540,00 aula + € 405,00 TOJ + € 180,00 FAD = € 1.125,00*

### <span id="page-32-0"></span>**4.3 Verifica corretto impiego del Contributo**

Il Prospetto di Determinazione del Contributo FonARCom ad UCS dovrà anche evidenziare il corretto impiego delle risorse da parte di SA coerentemente a quanto richiesto dell'Avviso. In particolare:

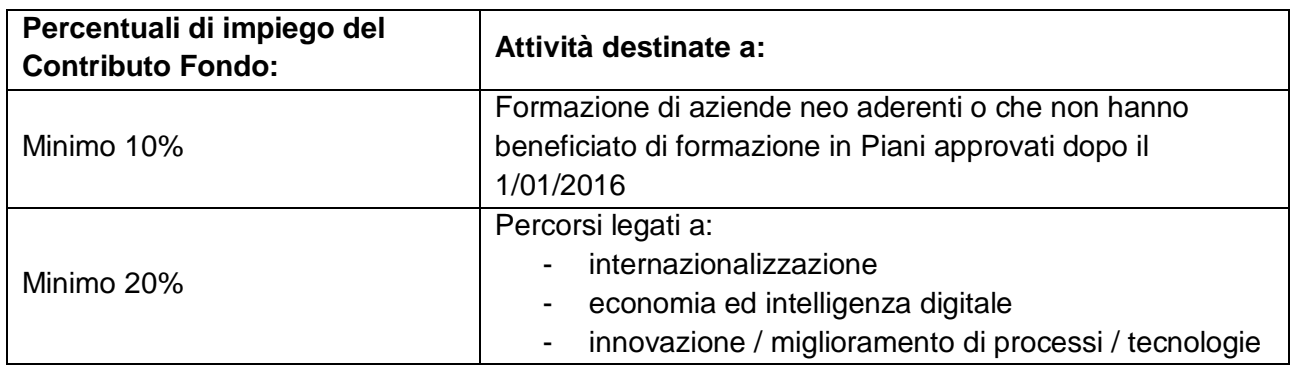

Il mancato rispetto dell'utilizzo delle risorse coerentemente al riepilogo qui sopra riportato comporterà una riparametrazione del Contributo Fondo ad UCS riconosciuto da FonARCom.

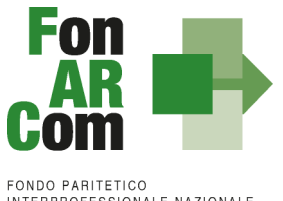

### <span id="page-33-0"></span>**4.3 Cofinanziamento privato**

Dovrà essere compilato e presentato, sia al Revisore che al Fondo, un prospetto di calcolo del cofinanziamento del Piano rispetto all'obbligo normativo di scelta del regime aiuti optato dalla singola azienda beneficiaria. Il prospetto dovrà essere compilato utilizzando il costo orario del partecipante (Fon07 sottoscritti dal legale rappresentante della singola azienda beneficiaria) moltiplicato per le ore di formazione effettive dei soli discenti rendicontabili e per le sole ore di formazione in orario di lavoro (nel caso di cofinanziamento coperto con il costo del personale in formazione).

Il costo orario del singolo partecipante dovrà essere inserito nel sistema FARC interattivo nell'apposita sezione dell'inserimento partecipanti della singola edizione.

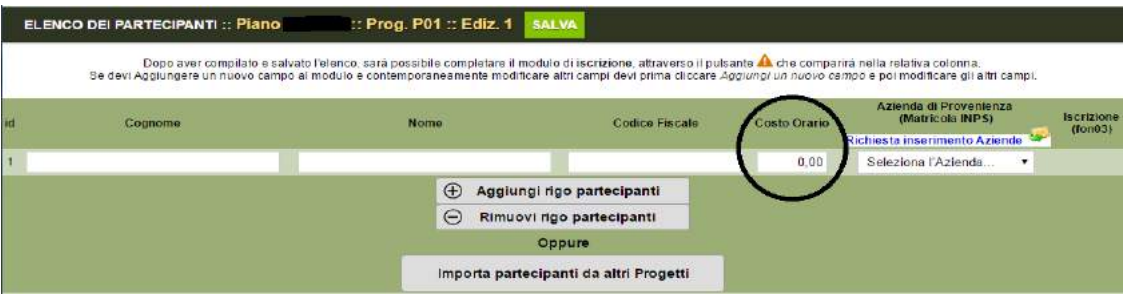

In alternativa potrà essere inserito nella sezione di riepilogo di Monitoraggio.

Nel caso in cui il cofinanziamento obbligatorio derivante dalla scelta regime aiuti non fosse coperto da quanto indicato in approvazione, dovrà in ogni caso essere garantito un importo (con il costo del personale in formazione o con altri costi direttamente imputabili al Piano) sufficiente alla copertura del cofinanziamento obbligatorio. Si potrà quindi esporre un importo di cofinanziamento maggiore rispetto a quanto indicato nel Piano approvato; non si potrà mai richiedere un Contributo fondo superiore a quanto indicato nella convenzione.

**N.B.**: In presenza di opzione per il regolamento UE 651/14 accertarsi che le aziende non abbiano beneficiato di formazione obbligatoria derivante dall'obbligo di aggiornamento alla normativa nazionale. I discenti di tali aziende non potranno essere considerati rendicontabili.

### <span id="page-33-1"></span>**4.4 Indicazioni generali**

Il Soggetto Attuatore è unico responsabile per la rendicontazione finale in relazione alle attività finanziate da FonARCom. Il Soggetto Attuatore, ai fini di ottenere il rimborso dei costi sostenuti per la realizzazione delle attività previste nel Piano Formativo, è tenuto a mettere in atto un apposito sistema di rilevazione e gestione che garantisca:

- la trasparenza del processo di costituzione e dimostrabilità del costo;
- l'accesso a prima richiesta alla documentazione da parte dei soggetti incaricati dal Fondo ai fini della sua verifica.

L'applicazione delle tabella UCS fornisce per principio un'approssimazione dei costi effettivi dell'operazione; si ritiene pertanto che a rendiconto dei costi sostenuti possa essere accettabile una differenza di un massimo del 10% del Contributo UCS riconosciuto. Resta quindi fermo il principio per cui i costi generati

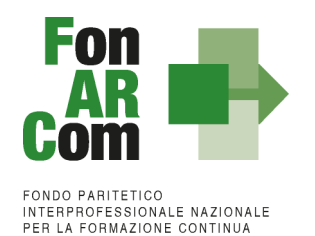

dall'attività finanziata devono essere coerenti con la stessa, interamente sostenuti e pagati entro la data di certificazione del Revisore assegnato al Piano Formativo.

Il Soggetto Attuatore in sede di rendiconto dovrà richiedere a rimborso, come Contributo, il minor importo tra la valorizzazione UCS della formazione erogata ed i costi effettivamente sostenuti e direttamente imputabili al piano formativo, fatta salva la percentuale di cui al periodo precedente. Di contro l'eventuale eccedenza di costo rispetto all'importo totale del Piano Formativo approvato resta a carico del Soggetto Attuatore.

Per i costi rendicontati su base standard di unità di costo non è richiesta l'esibizione di tutti i documenti giustificativi della spesa in sede di controllo (contratti, time sheet, relazioni etc.), dovranno comunque essere conservati dal Soggetto Attuatore. Al revisore ed al Fondo andranno prodotte le copie dei documenti contabili attestanti i costi imputati al Piano oltre alle attestazioni dei relativi pagamenti.

Sulla base del prospetto dei costi sostenuti e pagati entro la data di certificazione del rendiconto (Format FonARCom) da parte del Revisore verrà effettuata una verifica a campione in termini riconducibilità del costo al Piano, di pagamento effettivo ed in modalità tracciata delle spese imputate, di rispetto dell'attività delegata (sia in termini di autorizzazione preventiva che di limite del 30% del Contributo), di rispetto dell'attività affidata a PT (sia in termini di autorizzazione preventiva che di limite massimo del 40% del Contributo, incluso di eventuale attività in delega) oltre che di rispetto dei massimali delle voci di costo ammissibili (massimo 15% attività di Analisi della Domanda, Rilevazione di Fabbisogni e Progettazione, massimo 8% per attività di promozione, individuazione e selezione partecipanti, monitoraggio e diffusione risultati, massimo 15% per attività di Coordinamento Generale e Amministrazione/Segreteria, massimo 10% Costi Generali a forfait comprensivo di tolleranza per approssimazione dell'UCS).

Costi non imputabili, non pagati o l'eventuale eccedenza rispetto ai massimali non potrà essere riconosciuto come Contributo.

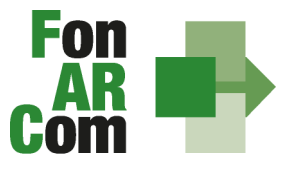

EONDO PARITETICO **INTERPROFESSIONALE NAZIONALE<br>PER LA FORMAZIONE CONTINUA** 

#### Budget da presentare a Rendiconto:

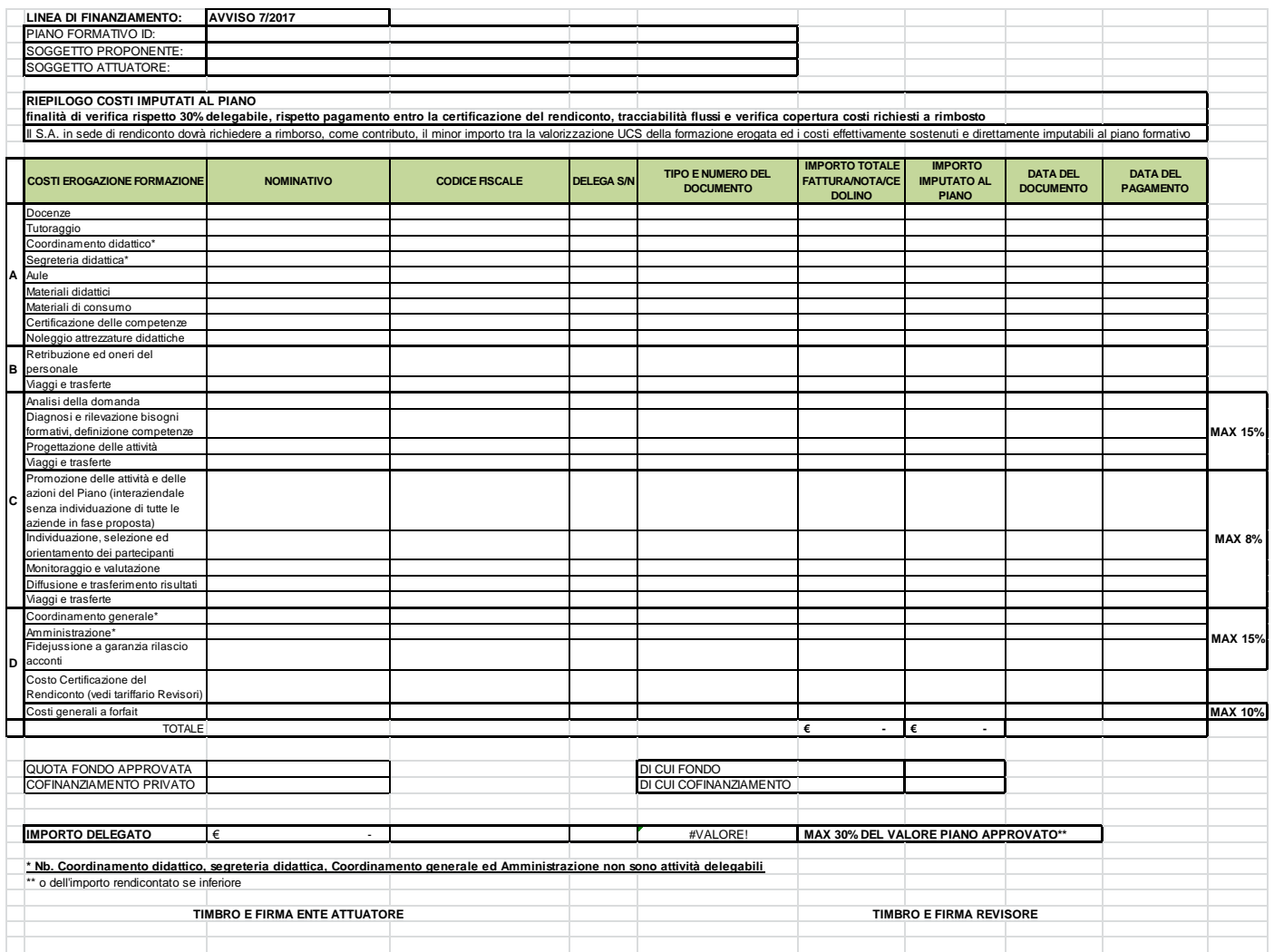

#### Incompatibilità degli incarichi

Alcune voci previste dal budget prevedono una "gerarchia" degli incarichi e quindi non possono essere assegnate alla stessa persona, o meglio;

- il *Coordinamento Generale* è l'attività di DIREZIONE incompatibile con Amministrazione/Coordinamento Didattico/Tutoraggio;
- il *Coordinamento Didattico* incompatibile con Tutoraggio/Coordinamento Generale;
- il *Tutoraggio*  incompatibile con i Coordinamenti e ovviamente con la Docenza (se negli stessi percorsi).

Ricordiamo che la vigenza dei costi ammissibili parte per le attività propedeutiche dalla data di pubblicazione dell'Avviso, mentre per le attività formative e di accompagnamento dalla data di approvazione del piano e arriva fino alla data di conclusione delle attività di piano (fon06\_bis). Arrivano fino alla data di certificazione del rendiconto da parte del Revisore le spese amministrative necessarie per la produzione del rendiconto.

In ogni caso, FonARCom rimane Soggetto terzo e quindi estraneo ai rapporti giuridici instaurati tra

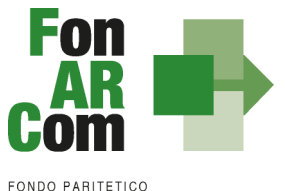

Soggetto Proponente ed Attuatore e mandatari di membri ATS e/o soggetti delegati.

La procedura prevede che la documentazione riferita all'azione finanziata, quando non possa essere rimossa dal luogo nel quale è conservata e non costituisca titolo di spesa, possa essere esibita agli organi di controllo in copia, accompagnata da autocertificazione di conformità all'originale sottoscritta dal Legale Rappresentante del Soggetto giuridico proprietario del documento originale.

Premesso ciò, è utile ricordare che il finanziamento a UCS ha in comune, con il finanziamento "a costi reali", i principi fondamentali (si rimanda ai Principi di rendicontazione costi reali degli Strumenti Avviso presente nelle Faq del sito www.fonarcom.it).

I costi, **direttamente riferibili all'attività prevista nel Piano Formativo finanziato a UCS**, devono essere:

- 1. ammissibili dalle vigenti normative nazionali e comunitarie;
- 2. conformi alle leggi contabili e fiscali nazionali;
- 3. registrati nella contabilità generale del Soggetto Attuatore;
- 4. conservati in osservanza della normativa applicabile;
- 5. timbrati con i riferimenti dell'Avviso, il codice identificativo del Piano e la quota di costo ad esso imputabile;
- 6. coerenti relativamente alla loro competenza temporale e alla loro natura, al Piano a cui si riferiscono;
- 7. corrispondenti a pagamenti, i cui flussi finanziari devono garantire il requisito di tracciabilità.

### <span id="page-36-0"></span>**4.5 Riconoscimento del Contributo FonARCom**

Ai fini del riconoscimento del Contributo SA dovrà inviare a FonARCom, entro 2 mesi dalla data di chiusura del Piano ed **a seguito di certificazione dal Revisore Contabile** assegnato al Piano, la seguente documentazione:

- 1. la Relazione del Revisore Contabile**;**
- 2. la Check List del Revisore Contabile;
- 3. il Prospetto di Determinazione del Contributo del Fondo firmata/timbrata da SA e Revisore Contabile;
- 4. il Prospetto riportante l'elenco dei costi imputati al piano e relative date di pagamento;
- 5. la Dichiarazione del revisore di insussistenza cause di incompatibilità con SA;
- 6. la Dichiarazione di Veridicità dei dati e richiesta saldo (format del Fondo);
- 7. la Relazione Finale del Piano Formativo;
- 8. (in presenza di attività in **Delega**, ammessa solo se preventivamente autorizzata dal Fondo) la dichiarazione insussistenza legami con il Soggetto Delegato (format FonARCom) e la visura camerale del Soggetto Delegato:
- 9. (in presenza di attività affidata a **Partner**, ammessa solo se preventivamente autorizzata dal Fondo) visura camerale del Soggetto Delegato:
- 10. (in presenza **cofinanziamento**, obbligatorio in casi di opzione reg. UE 651/2014) Fon07 + prospetto di determinazione di cofinanziamento con costo del personale in formazione certificato dal Revisore. Ove l'obbligo fosse coperto con altri costi relativi al Piano Formativo, dovranno essere prodotti i costi reali ad attestazione copertura del cofinanziamento privato.

### <span id="page-36-1"></span>**4.6 Tracciabilità dei flussi finanziari e conto corrente**

Pur se in assenza di rendiconto finanziario in applicazione dell'UCS, i concessionari di finanziamenti FonARCom, a qualsiasi titolo coinvolti nelle attività del Piano Formativo (cioè Soggetto Attuatore, membri ATS ed eventuale/i delegato/i), devono comunque garantire la tracciabilità dei flussi finanziari e devono

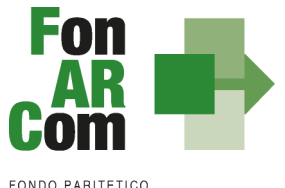

utilizzare, quale adempimento minimo, uno o più conti correnti bancari o postali, accesi presso banche o presso la società Poste italiane S.p.A., **dedicati anche in via non esclusiva**.

Tutti i movimenti devono essere registrati sul/sui conto/conti correnti dedicato/dedicati e devono essere effettuati esclusivamente tramite lo strumento del bonifico bancario o postale ed in ogni caso nel rispetto di quanto indicato dalla Legge 136/10 Art 3. e ss.mm.

Il Soggetto Attuatore si impegna a comunicare entro sette giorni dalla sottoscrizione della Convenzione, o dall'accensione del conto corrente se successivo, gli estremi identificativi del/dei conto/conti correnti dedicato/dedicati, nonché le generalità ed il codice fiscale delle persone delegate ad operare su di essi.

L'eventuale anticipo, qualora richiesto, confluirà nel conto corrente indicato così come il finanziamento riconosciuto a seguito della rendicontazione.

### <span id="page-37-0"></span>**4.7 Vigilanza e Controllo da parte del Fondo in caso di ricorso alla Unita di Costo Standard**

Al fine di validare la sorveglianza e il controllo sulla corretta esecuzione delle operazioni connesse al finanziamento, FonARCom esegue verifiche di sistema sui Soggetti Attuatori, riservandosi di effettuare anche visite in loco presso gli stessi.

I beneficiari delle operazioni (sovvenzioni) devono, infatti, dare prova al Fondo della realizzazione dell'operazione o del raggiungimento dei risultati attraverso la presentazione della documentazione elencata negli Avvisi e MDG pubblicati dal Fondo stesso. Tale documentazione rimane a disposizione in vista dei controlli da parte delle autorità competenti, a giustificazione del riconoscimento della sovvenzione.

L'attività di vigilanza e controllo di FonARCom si esplicita attraverso verifiche in itinere ed ex post su tutto il processo di attuazione del Piano Formativo. A tale scopo si rappresenta che FonARCom, attua le ispezioni in itinere, svolte dai Revisori Contabili assegnati ai Piani Formativi, sul 100% dei Piani Formativi avviati. Nel caso in cui la modalità formativa prevista sia Autoapprendimento/FAD il Revisore effettuerà verifiche telefoniche nella misura minima del 10% del totale dei lavoratori destinatari coinvolti nel Piano Formativo in queste modalità. In presenza sia di aula che di FAD dovranno essere effettuate entrambe le tipologie di ispezione. Con il medesimo criterio sono effettuate le ispezioni ex post.

Il livello di efficienza nella gestione delle operazioni costituisce indicatore rilevante nella valutazione di qualità dell'ente di formazione nonché nella determinazione dei criteri di selezione delle operazioni future.

Tutti i fattori e gli elementi sopra descritti saranno oggetto di una sistematica azione di verifica e controllo da parte del Fondo.

Tenuto conto che i costi standard implicano necessariamente un'approssimazione, idonea talvolta a ricompensare e talvolta a sotto ricompensare i costi sostenuti dal Soggetto Attuatore nell'esecuzione del Piano Formativo, FonARCom ritiene necessario monitorare la fase sperimentale di applicazione di UCS e la congruità dell'UCS rispetto ai costi reali, attraverso verifiche ex post, operate dall'Assistenza Tecnica del Fondo, volte all'esamina della documentazione contabile amministrativa relativa ai costi generati dalle attività del Piano Formativo. Premesso che l'esito di tale verifica non influenza la determinazione finale del Contributo del Fondo, in quanto lo stesso si basa su parametri fisico - tecnici, e che lo scopo è la raccolta di dati sufficienti a confermare o rettificare l'UCS adottata e calcolata su base storica. Il Soggetto Attuatore è

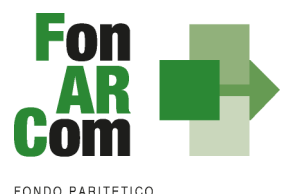

tenuto presentare, se richiesta, la documentazione amministrativo - contabile direttamente riferibile al Piano Formativo finanziato a UCS.

Il Soggetto Attuatore dovrà comunicare al Revisore l'avvio dell'attività formativa ed eventuali particolarità nell'erogazione (es. concentrazione in pochi giorni/mesi rispetto alla durata del Piano), ha l'onere di tenere in qualsiasi momento aggiornata la calendarizzazione dei corsi sulla piattaforma FARC *Interattivo*, inserendo tempestivamente eventuali variazioni di orario e/o sede, comunicandole anche a mezzo email/telefono al Revisore qualora queste si verifichino in modo improvviso od inaspettato.

### **Verifica in itinere: il caso di una lezione non trovata**

Nel caso in cui la visita in itinere di un percorso formativo rilevi il mancato svolgimento della lezione indicata nel calendario inviato a FonARCom tramite la piattaforma FARC *Interattivo* (salvo eventi imprevedibili e gravi documentati e motivati dal Soggetto Attuatore in risposta al procedimento amministrativo aperto dal Fondo), FonARCom procederà alla decurtazione dal finanziamento approvato dell'importo corrispondente al prodotto del costo OF o OFA per il numero di ore di durata della lezione non trovata. Qualora due visite in itinere abbiano esito negativo, ed in assenza di oggettiva documentazione che attesti l'origine della mancata erogazione delle lezioni, FonARCom potrà procedere con la revoca del finanziamento del Contributo. Nel caso in cui la lezione non si sia svolta per cause oggettive di forza maggiore, ed il Fondo accetti le motivazioni addotte, il Soggetto Attuatore è tenuto a comunicare, a mezzo FARC *Interattivo*, la data di recupero della lezione.

In presenza di visita in itinere negativa il Fondo d'ufficio comunicherà l'apertura di un procedimento amministrativo a carico del SA, a seguito del quale verranno comunicate eventuali sanzioni o provvedimenti che possono arrivare fino alla revoca del finanziamento. Al Revisore potrà venir richiesto di effettuare un'aggiuntiva visita in itinere, il cui costo sarà a carico del SA.

### <span id="page-38-0"></span>**4.8 DOX Rendiconto a cura del Soggetto Attuatore (SA)**

#### **Il Rendiconto dovrà essere:**

- Archiviato in raccoglitori ad anelli tipo "DOX";
- Etichettato con: ID del PIANO TITOLO SP SA numero progressivo di ogni DOX;
- Conservato presso il Soggetto Attuatore (SA) per 5 ANNI dalla chiusura del Piano e dovrà essere reso disponibile interamente ed immediatamente su richiesta del Fondo o di qualsiasi altro organo di controllo competente.

#### *PRE/POST APPROVAZIONE*

- 1. Formulario del Piano Approvato generato da Piattaforma FARC
- 2. Comunicazione di condivisione Piano di Parere Parti
- 3. Approvazione Finanziamento del Fondo
- 4. Convenzione firmata
- 5. Dichiarazione di impegno al mantenimento dell'adesione e scelta del regime aiuti di ogni azienda beneficiaria prevista e/o coinvolta in fase attuativa
- 6. Autocertificazione conformità copie conformi
- 7. (se richiesto acconto) Copia della richiesta di anticipazione e relativo bonifico

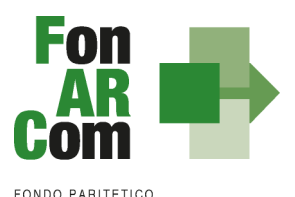

### *FISICO/TECNICO* (ORGANIZZATO PER PROGETTO ED EDIZIONE)

- 8. Comunicazione avvio delle attività generato da Piattaforma FARC *Interattivo* (**fon01**)
- 9. Dichiarazione conformità locale sede dei corsi generato da Piattaforma FARC *Interattivo* (**fon05**)
- 10. **Registro** didattico d'aula/individuale regolarmente compilato e vistato dal responsabile del Piano
- 11. Schede iscrizione allievi + informativa privacy TUTTE FIRMATE generati da Piattaforma FARC *Interattivo* (**fon03**)
- 12. Eventuali comunicazioni di variazioni generate da Piattaforma FARC *Interattivo* (**fon02**)
- 13. Comunicazione di chiusura attività formative generata da Piattaforma FARC *Interattivo* (**fon06**)
- 14. Comunicazione di chiusura attività del piano generata da Piattaforma FARC *Interattivo* (**fon06\_bis**)
- 15. Eventuali richieste di autorizzazione (**fon08**)
- 16. Copia degli **attestati** rilasciati agli allievi con distinta di consegna firmata per ricevuta
- 17. (in presenza di cofinanziamento) Autocertificazioni aziende costo orario medio dei partecipanti (**fon07**)
- 18. **Prospetto di Determinazione del Contributo del Fondo**  generato da Piattaforma FARC *Interattivo* – firmato/timbrato da SA
- 19. **Prospetto riportante l'elenco dei costi imputati al piano e relative date di pagamento (Format FonARCom)**
- 20. Curriculum vitae dei docenti formato europeo
- 21. Relazione Finale del Piano Formativo
- 22. Copia dispense ed elaborati didattici consegnati (ove previste)
- 23. (ove previsto) prospetto di calcolo del cofinanziamento del Piano
- 24. Dichiarazione sostitutiva di atto notorio di **veridicità dei dati** inseriti nel rendiconto e **della documentazione** inviata al Fondo circa la **conformità agli originali** dei documenti allegati in copia e l'impegno a conservarla secondo normativa, conformità **dati e documenti inseriti in Piattaforma**, che i **flussi finanziari sono tracciati**, del **rispetto delle prescrizioni** e dei limiti di finanziamento previste dall'Avviso 01/2018. (Format fornito dal Fondo)

### *CERTIFICAZIONE DEL RENDICONTO*

- 25. **Relazione** del Revisore Contabile
- 26. **Check List** ed eventuali allegati
- 27. **Prospetto di Determinazione del Contributo del Fondo**  generati da Piattaforma FARC *Interattivo* firmati/timbrati da SA e Revisore Contabile
- 28. **Prospetto riportante l'elenco dei costi imputati al piano e relative date di pagamento (Format FonARCom)**
- 29. Dichiarazione del Revisore di insussistenza cause di incompatibilità con SA

### **DOCUMENTAZIONE di RENDICONTO da INVARE in ORIGINALE al FONDO**

- 11. Relazione del Revisore Contabile
- 12. Check List del Revisore Contabile
- 13. Prospetto di Determinazione del Contributo del Fondo firmata/timbrata da SA e Revisore Contabile
- 14. Prospetto riportante l'elenco dei costi imputati al piano e relative date di pagamento
- 15. Dichiarazione del revisore di insussistenza cause di incompatibilità con SA
- 16. Dichiarazione di Veridicità dei dati e richiesta saldo (format del Fondo)
- 17. Relazione Finale del Piano Formativo
- 18. (in presenza di attività in **Delega**, ammessa solo se preventivamente autorizzata dal Fondo) dichiarazione insussistenza legami con il Soggetto Delegato (format FonARCom) e visura camerale del Soggetto Delegato.
- 19. (in presenza di attività affidata a **Partner**, ammessa solo se preventivamente autorizzata dal Fondo) visura camerale del Soggetto Delegato;
- 20. (in presenza **cofinanziamento**, obbligatorio in casi di opzione reg. UE 651/2014) Fon07 + prospetto di determinazione di cofinanziamento con costo del personale in formazione certificato dal Revisore. Ove

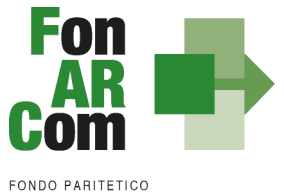

FONDO PARITETICO<br>INTERPROFESSIONALE NAZIONALE<br>PER LA FORMAZIONE CONTINUA

l'obbligo fosse coperto con altri costi relativi al Piano Formativo, dovranno essere prodotti i costi reali ad attestazione copertura del cofinanziamento privato.

**Il SA dovrà spedire la DOCUMENTAZIONE DI RENDICONTO al FONDO, mezzo posta, entro 2 mesi dalla chiusura delle attività di Piano (fon06\_bis) e successivamente l'avvenuta certificazione del Revisore Contabile.**

**Il SA dovrà conservare il DOX RENDICONTO presso la propria sede per i successivi 5 anni come sopra descritto.**